# **Introduction to 8086 Assembly**

**Lecture 9**

**Introduction to Subprograms**

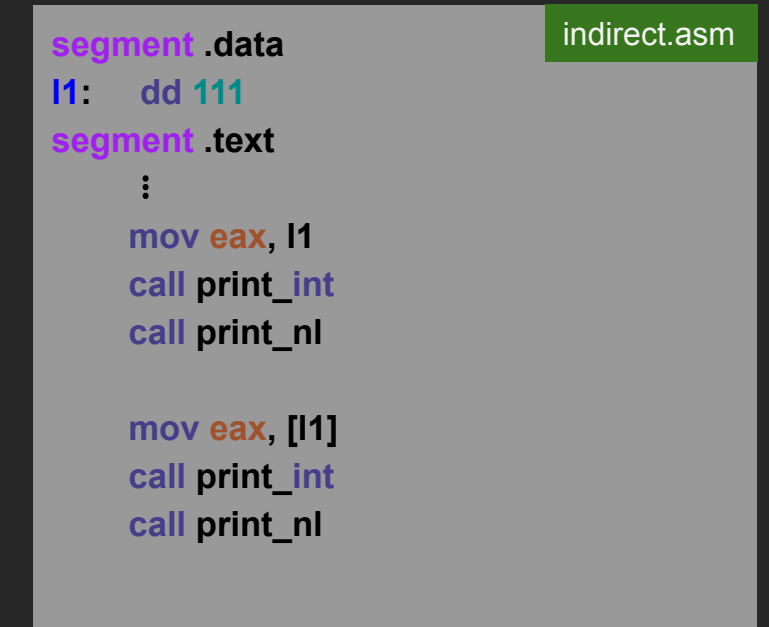

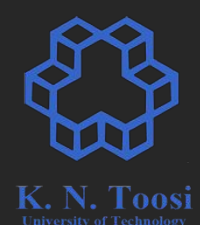

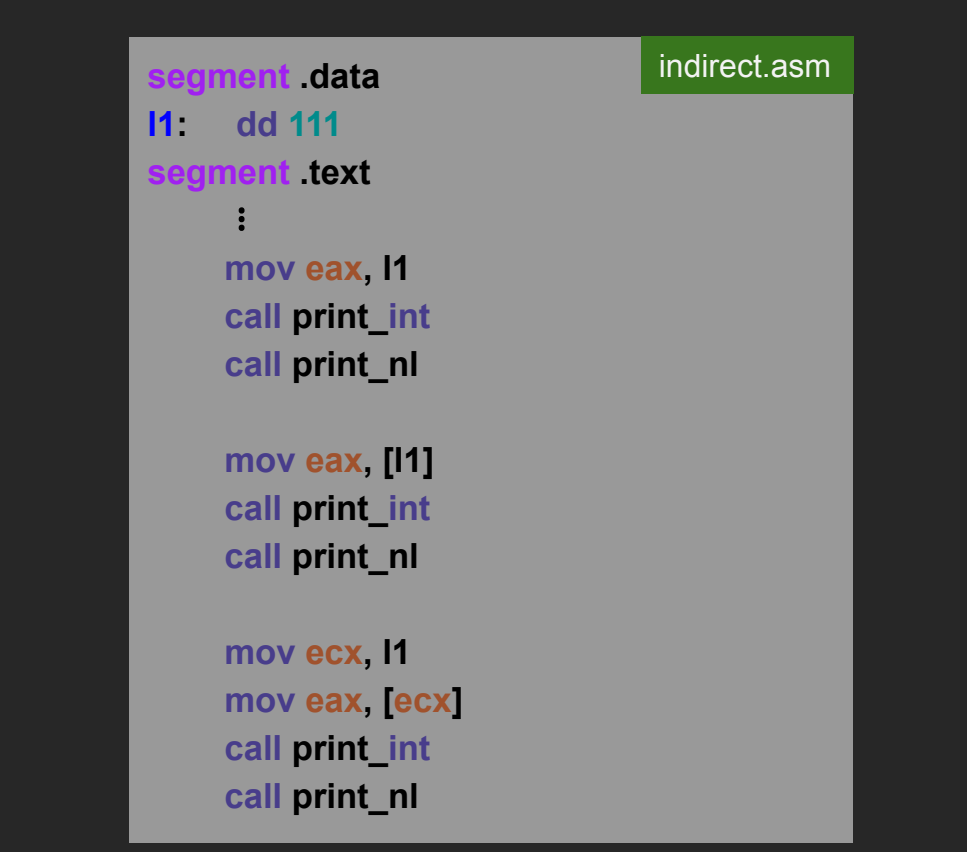

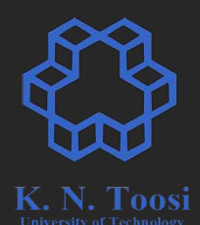

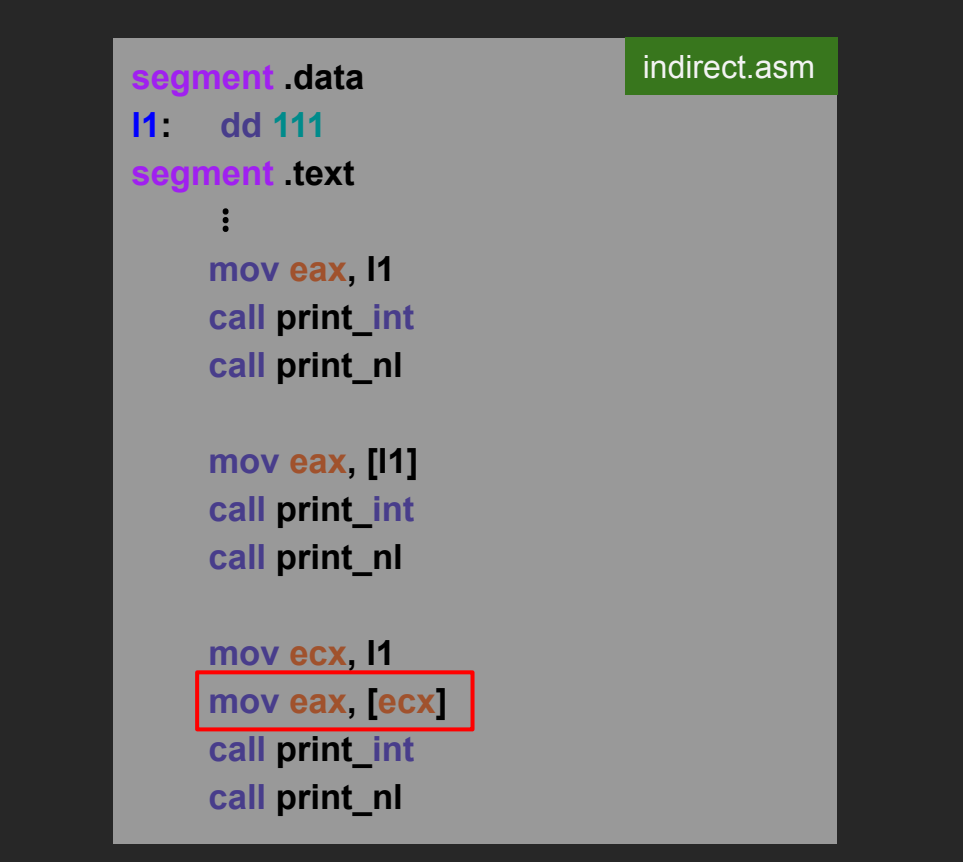

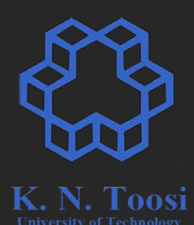

indirect2.asm

**segment .data l1: dd 111 dd 222 dd 444**

segment text

 $\mathbf{a} = \mathbf{a}$ 

 **mov ecx, l1**

 **mov eax, [ecx] call print\_int call print\_nl**

# **call print\_nl**

 **mov eax, [ecx+4] call print\_int call print\_nl**

 **mov eax, [ecx+8] call print\_int call print\_nl**

indirect2.asm (cont.)

 **mov eax, [ecx+1] call print\_int**

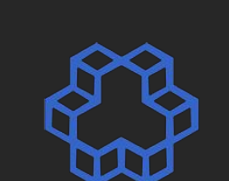

**segment .data l1: dd 111 dd 222 dd 444**

segment text

 $\mathbf{a} = \mathbf{a}$ 

 **mov ecx, l1**

 **mov eax, [ecx] call print\_int call print\_nl**

## indirect2.asm **call print\_nl mov eax, [ecx+4]**

 **call print\_int call print\_nl**

 **mov eax, [ecx+8] call print\_int call print\_nl**

#### **How does the assembler do this?**

indirect2.asm (cont.)

 **mov eax, [ecx+1] call print\_int**

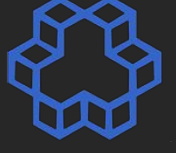

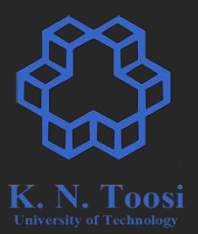

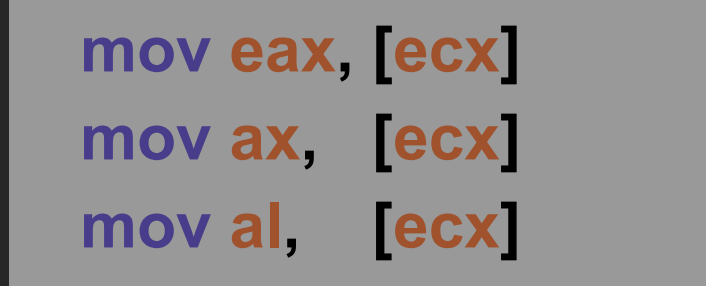

- Subprogram
- function
- subroutine
- procedure
- routine
- method
- callable

**void print\_salam(void);**

**int main() {**

**}**

**}**

 **print\_salam();**

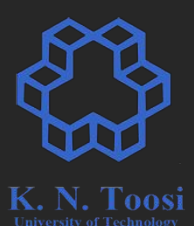

**void print\_salam(void);**

**int main() {**

**}**

**}**

 **print\_salam();**

**void print\_salam() { printf("Salaaaaam!\n");**

**segment .data msg: db "Salaaaaam!", 10, 0**

segment text

 $\mathbf{a} = \mathbf{a}$ 

 $\mathbf{a} = \mathbf{a}$ 

**print\_salam: mov eax, msg call print\_string**

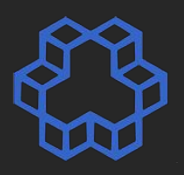

**void print\_salam(void);**

**int main() {**

**}**

**}**

 **print\_salam();**

**void print\_salam() { printf("Salaaaaam!\n");**

**segment .data msg: db "Salaaaaam!", 10, 0 segment .text**  $\mathbf{a} = \mathbf{a}$  **jmp print\_salam**

**print\_salam: mov eax, msg call print\_string**

 $\mathbf{a} = \mathbf{a}$ 

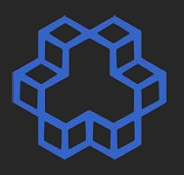

**void print\_salam(void);**

**int main() {**

**}**

**}**

 **print\_salam();**

**void print\_salam() { printf("Salaaaaam!\n");**

**segment .data msg: db "Salaaaaam!", 10, 0 segment .text**  $\mathbf{a} = \mathbf{a}$  **jmp print\_salam l1:**   $\mathbf{a} = \mathbf{a}$ 

**print\_salam: mov eax, msg call print\_string**

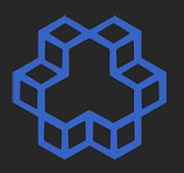

**void print\_salam(void);**

**int main() {**

**}**

**}**

 **print\_salam();**

**void print\_salam() { printf("Salaaaaam!\n");**

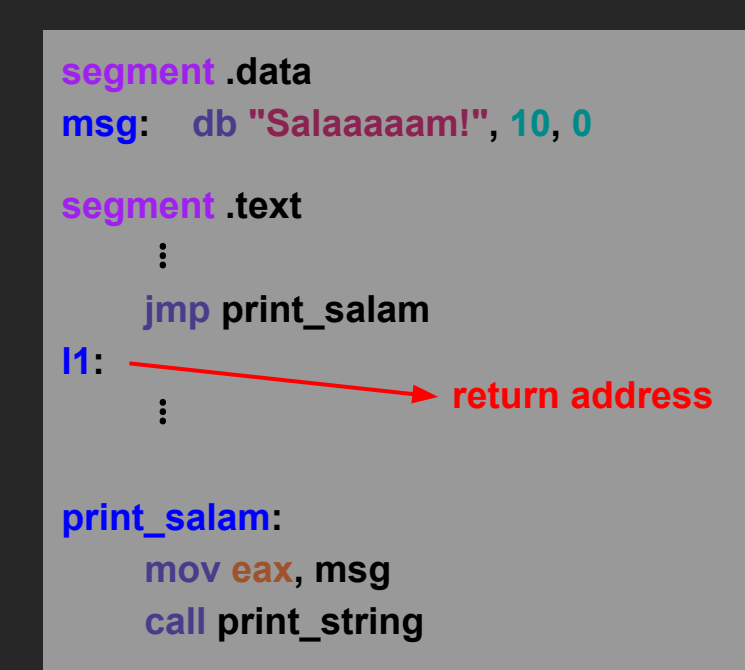

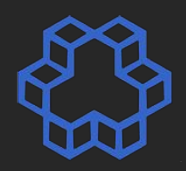

**void print\_salam(void);**

**int main() {**

**}**

**}**

 **print\_salam();**

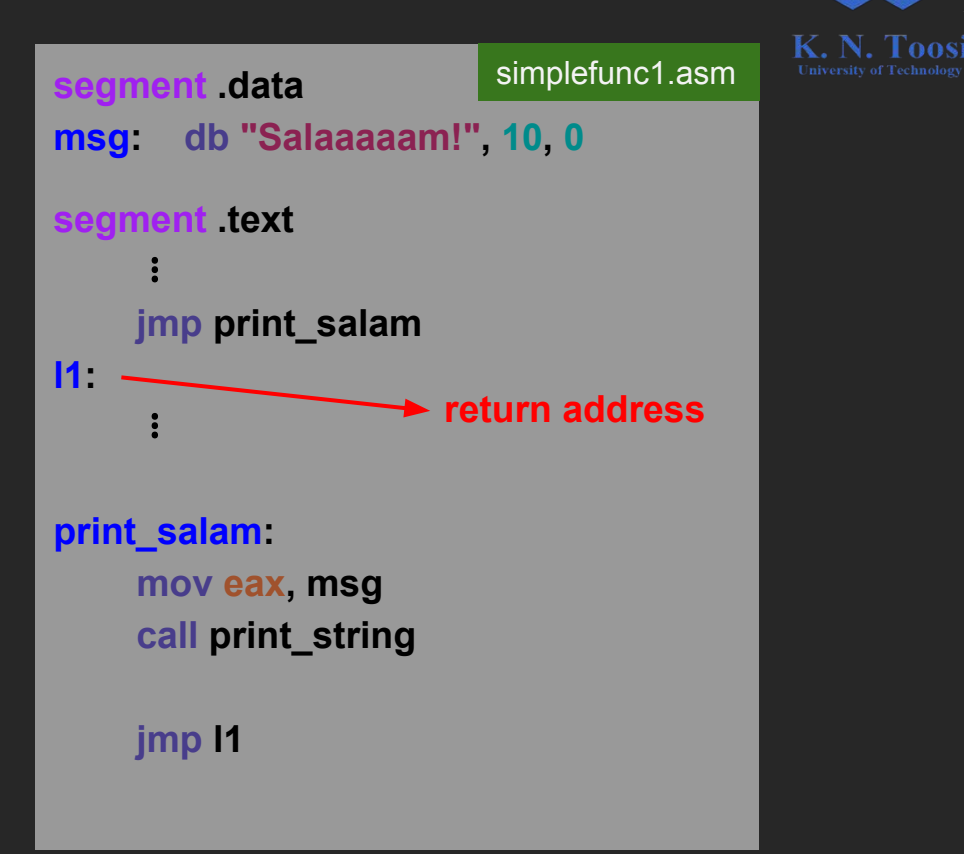

**void print\_salam(void);**

**int main() {**

**}**

**}**

 **print\_salam();**

**void print\_salam() { printf("Salaaaaam!\n");**

#### **What's wrong?**

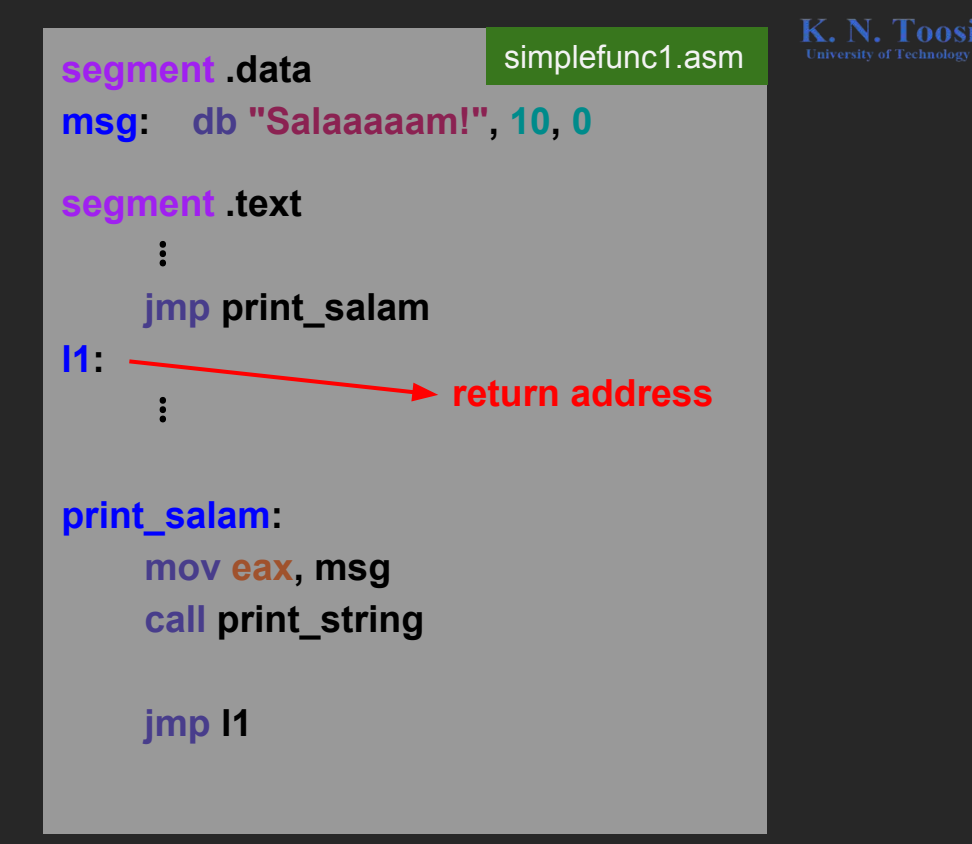

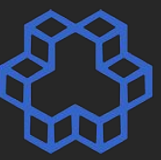

**void print\_salam(void);**

**int main() {**

**}**

**}**

 **print\_salam();**

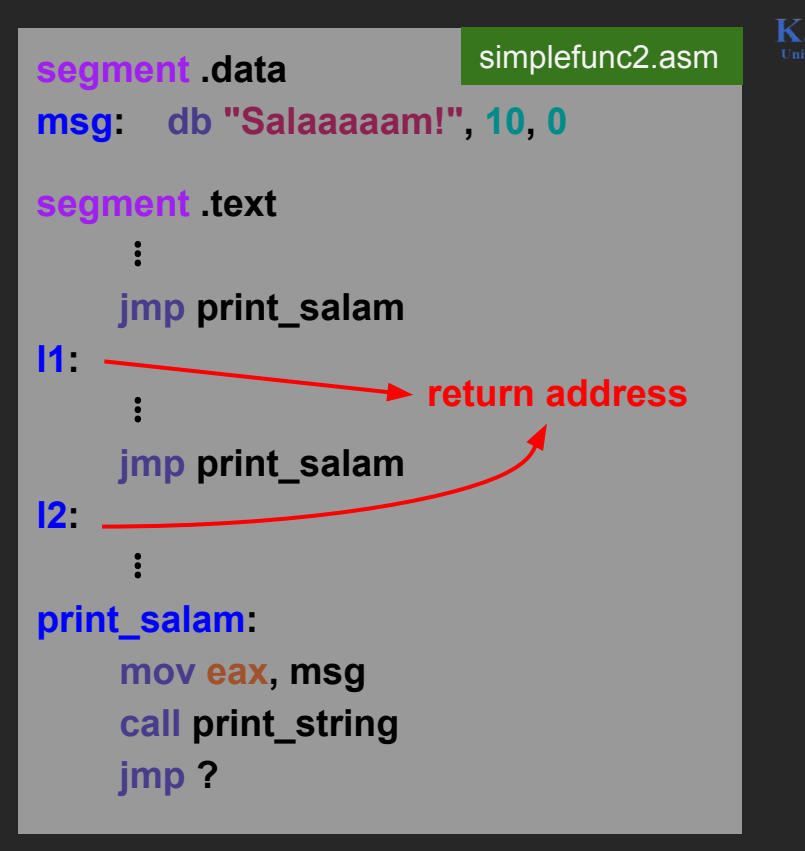

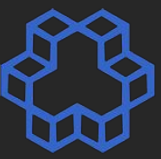

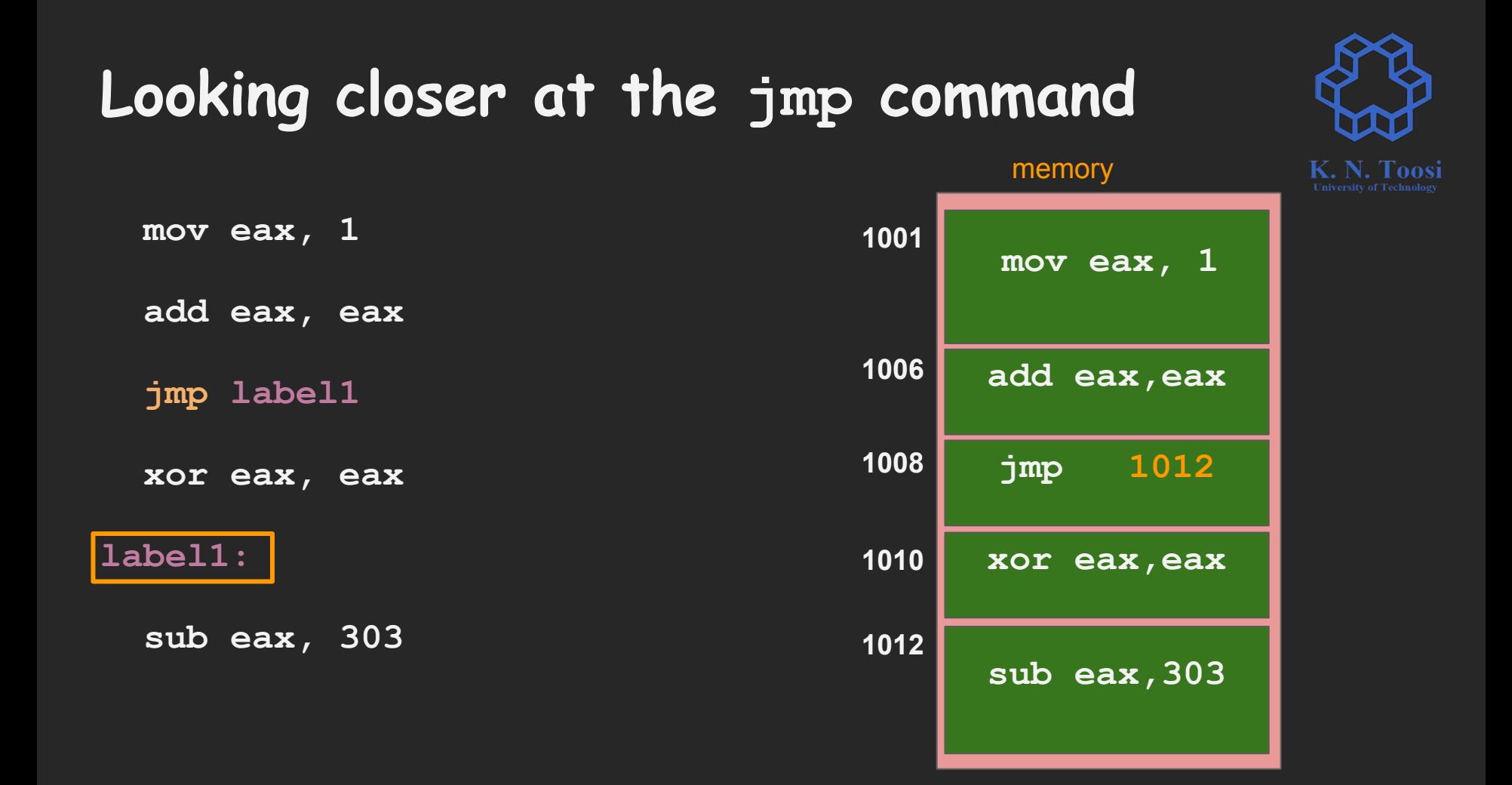

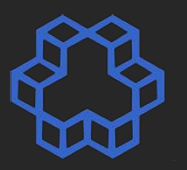

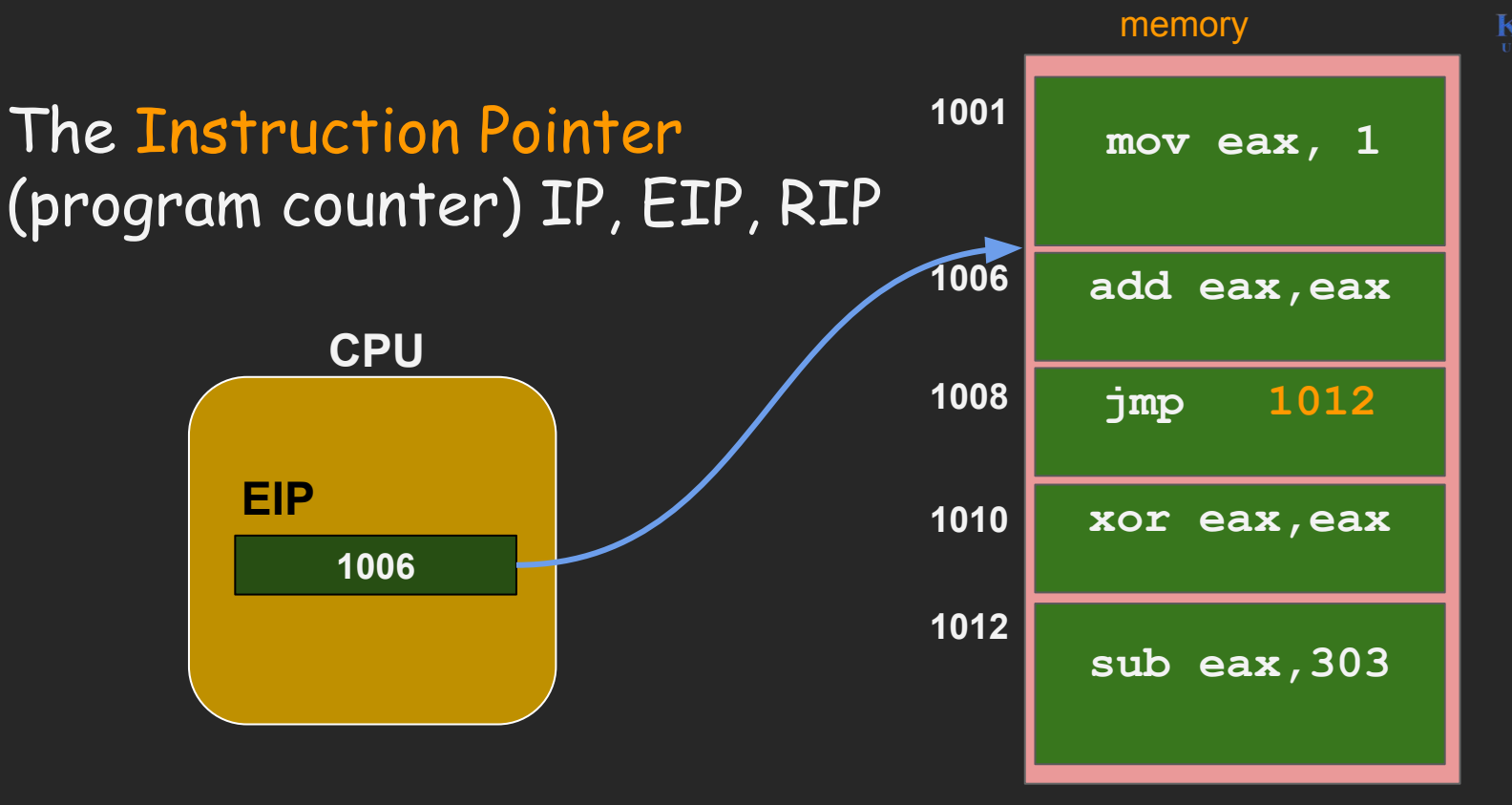

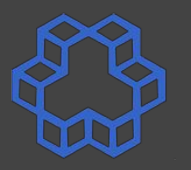

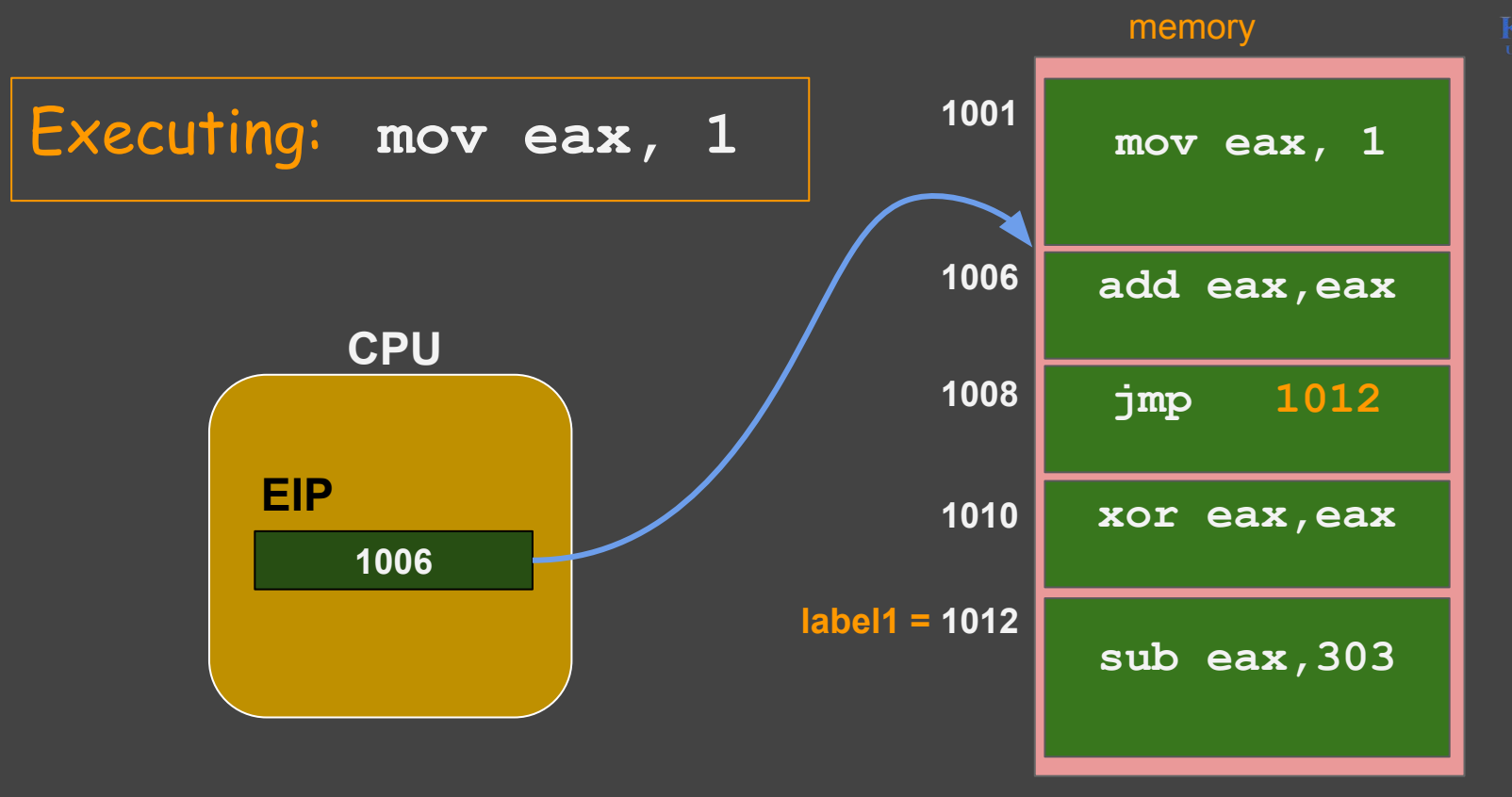

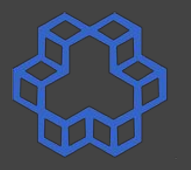

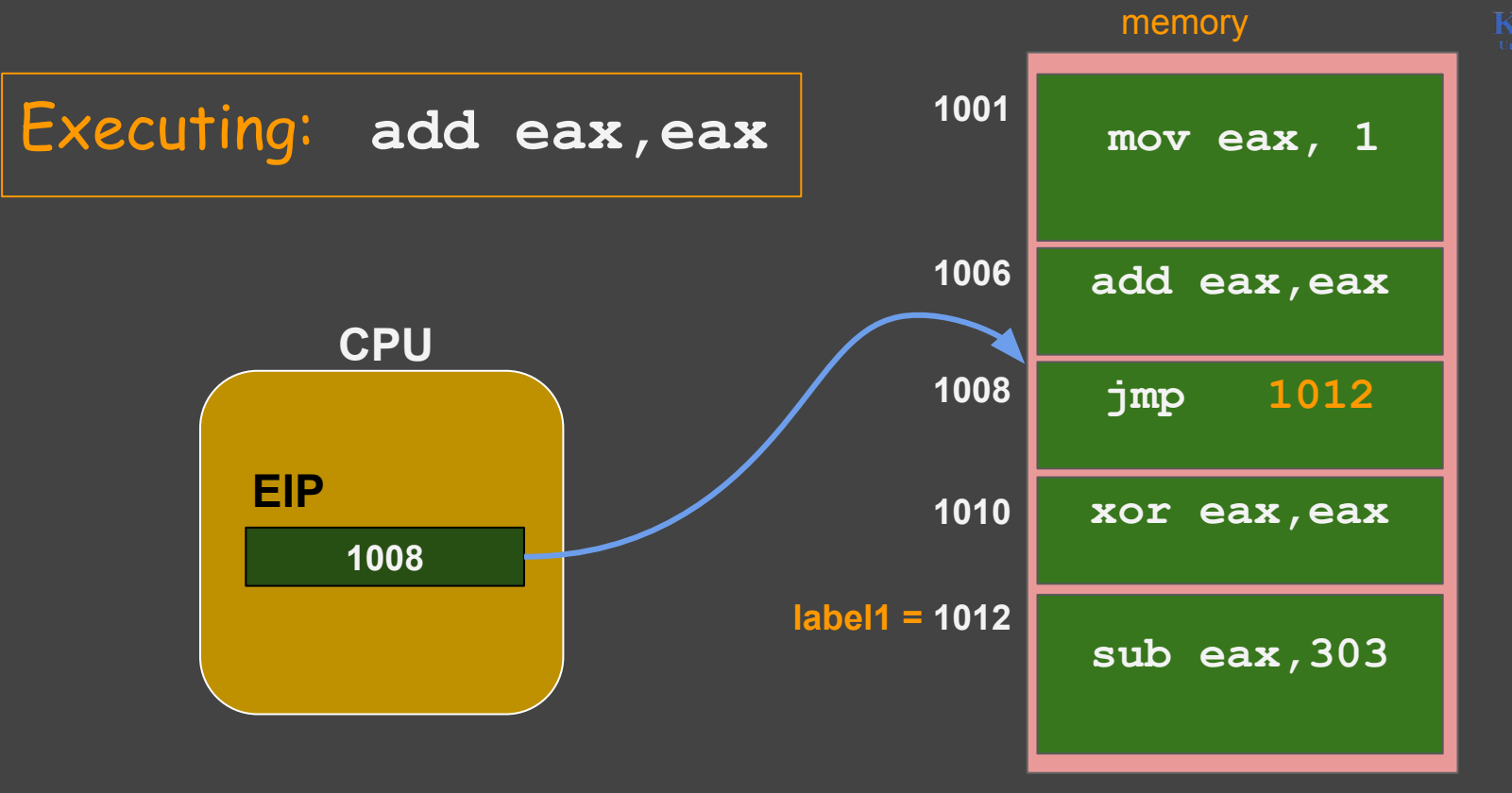

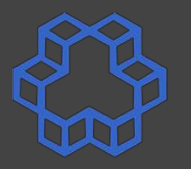

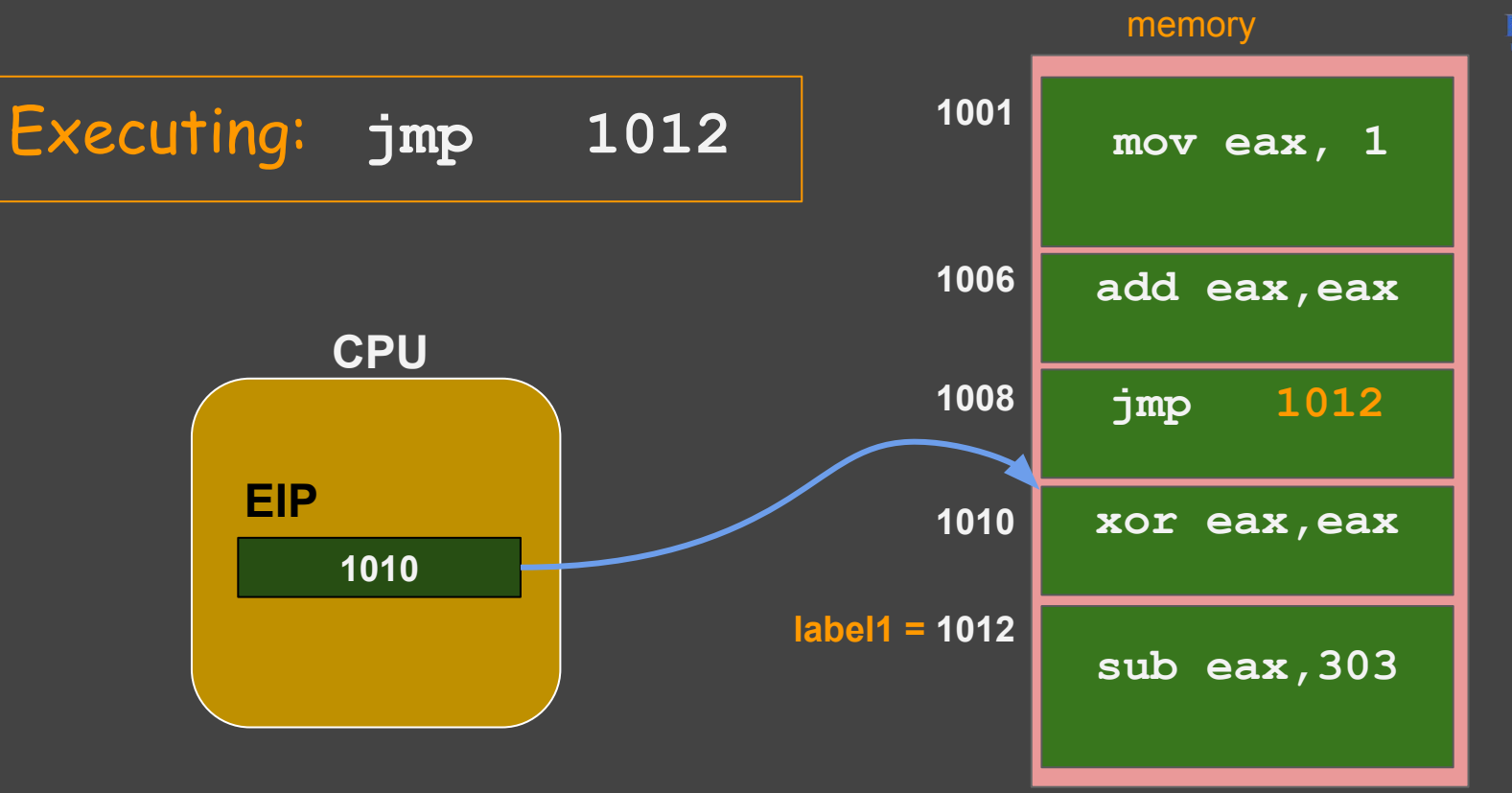

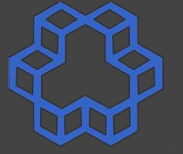

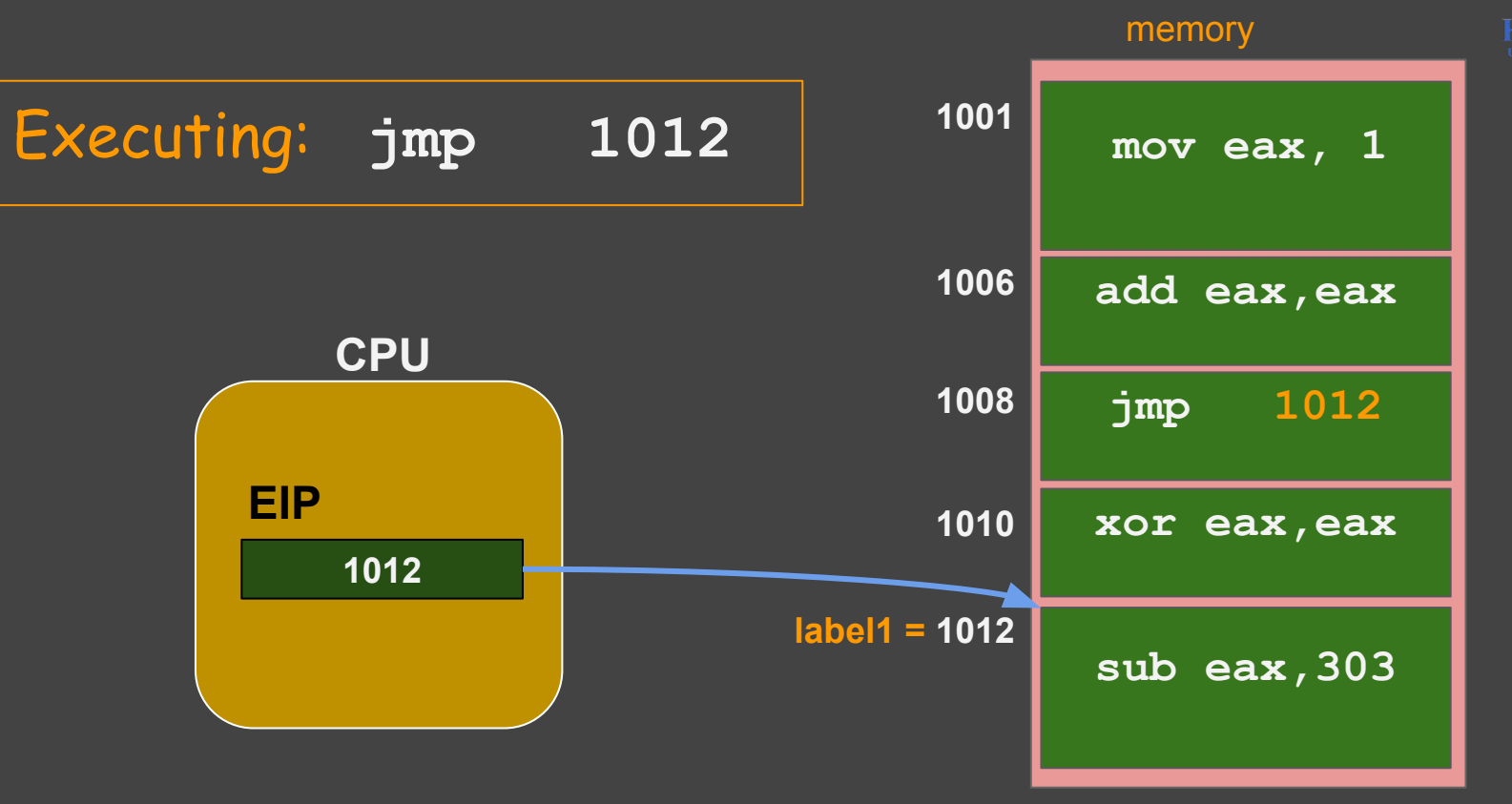

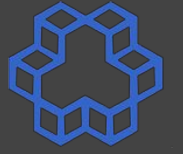

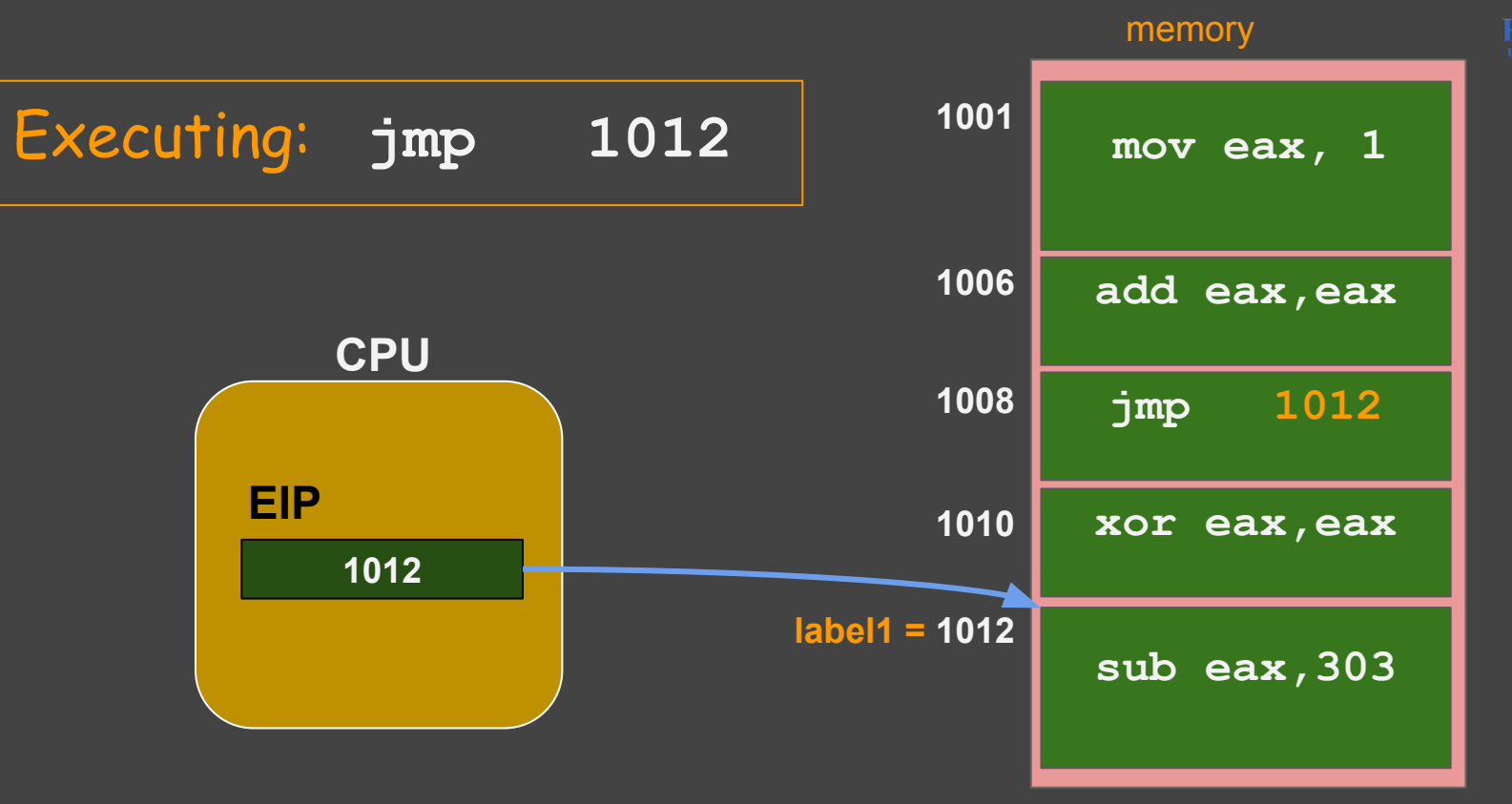

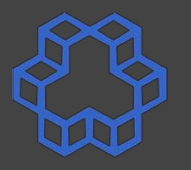

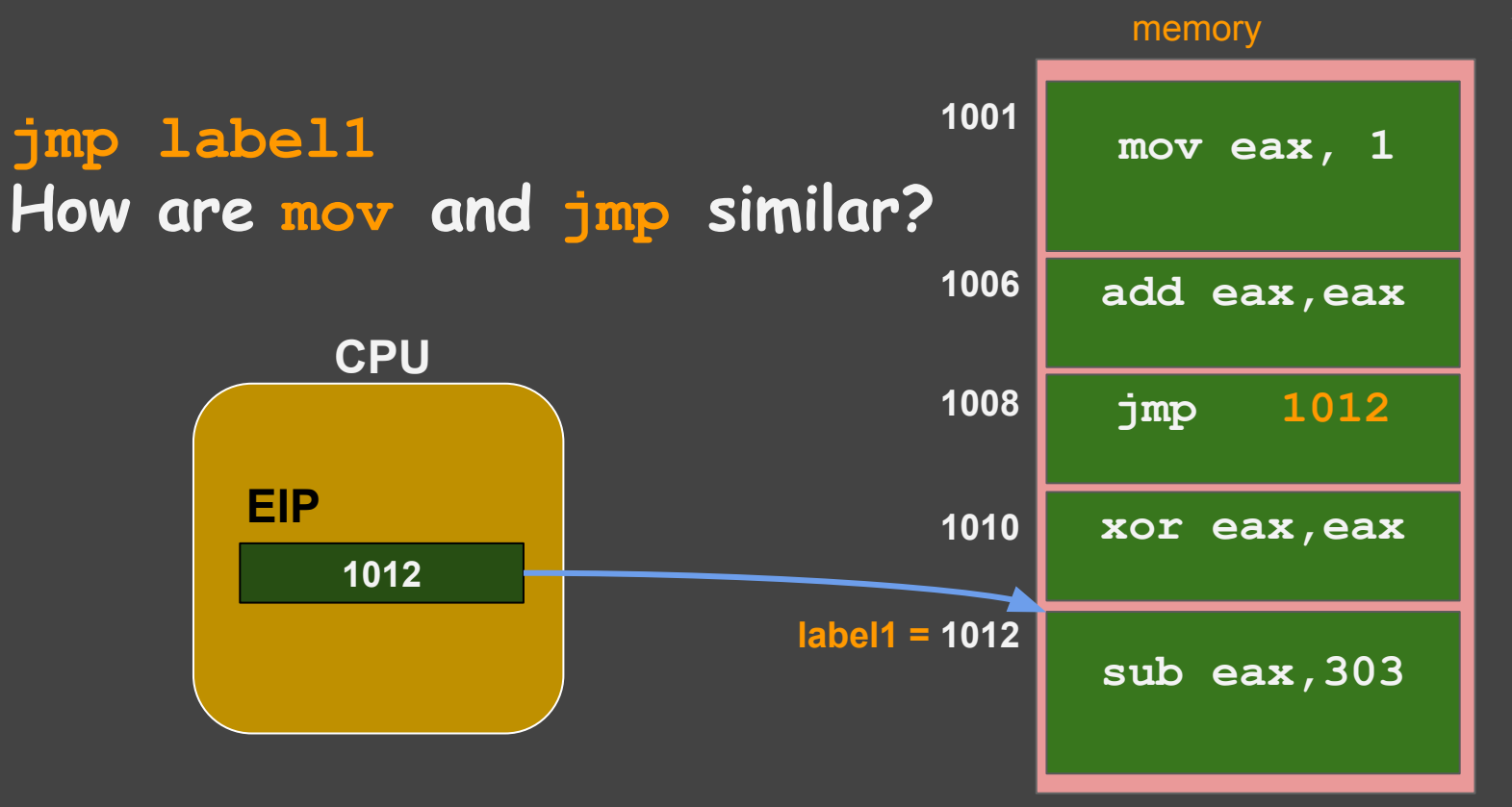

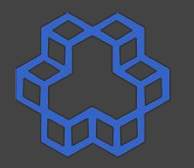

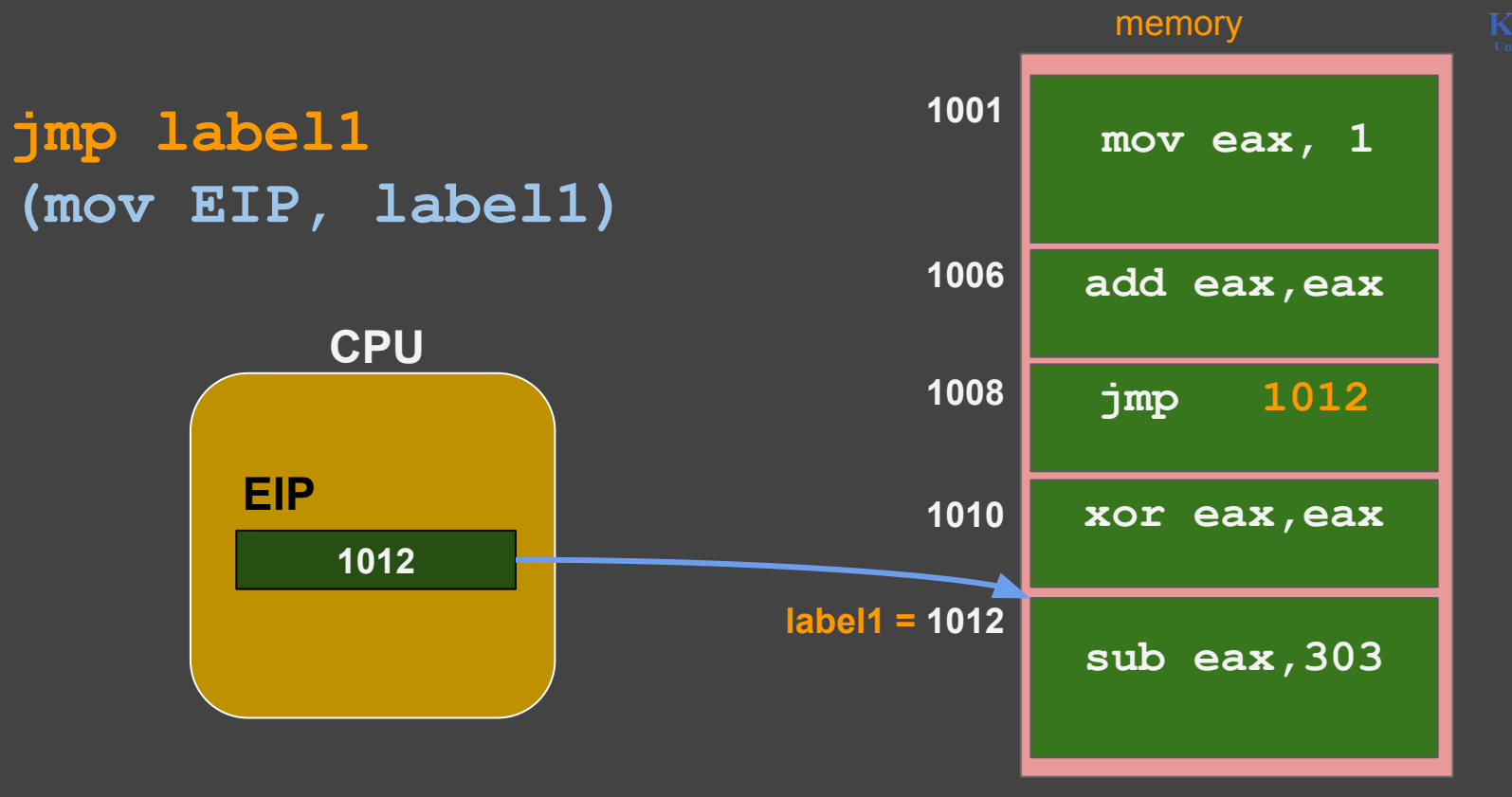

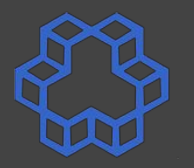

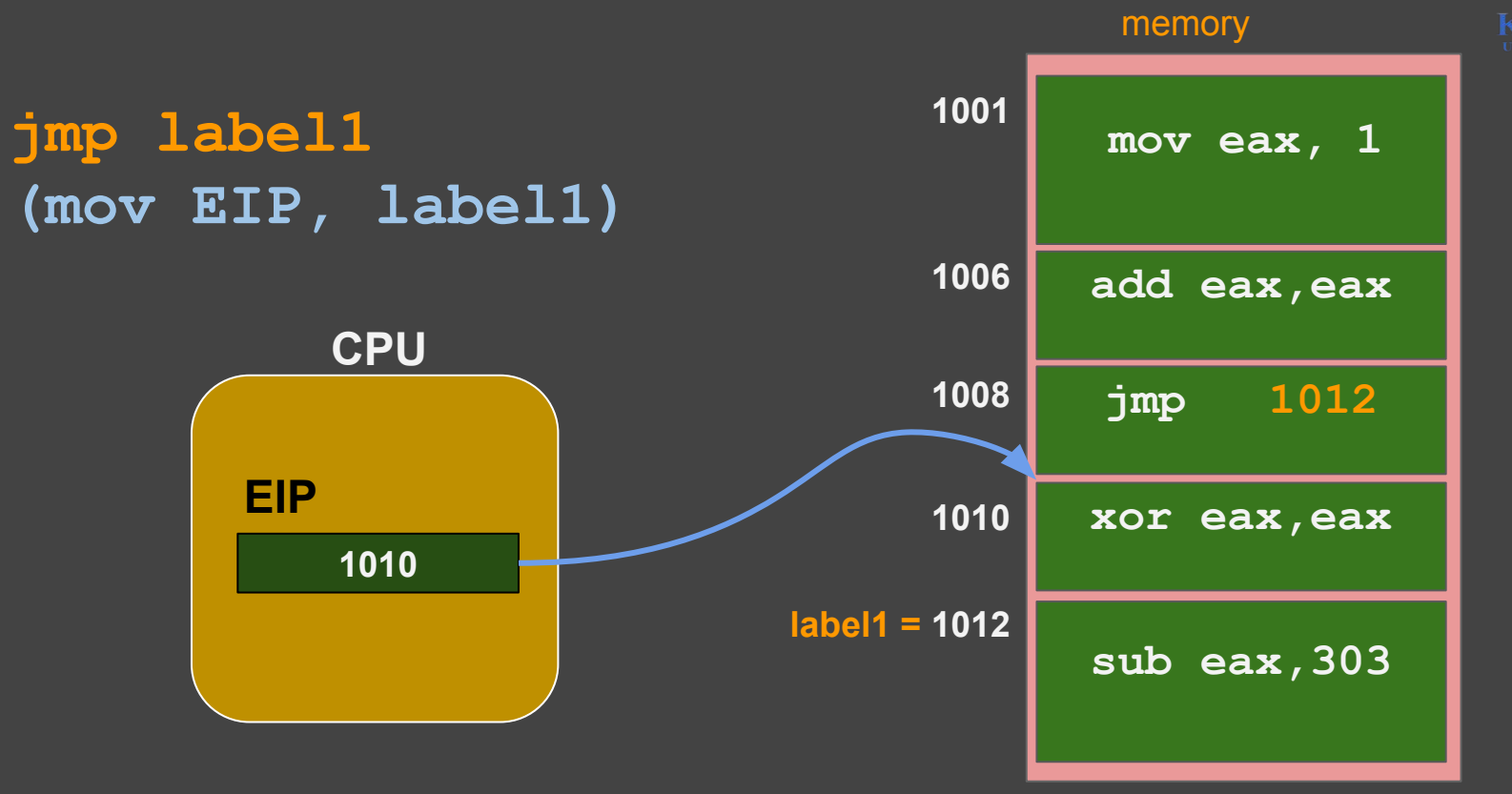

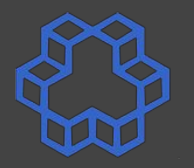

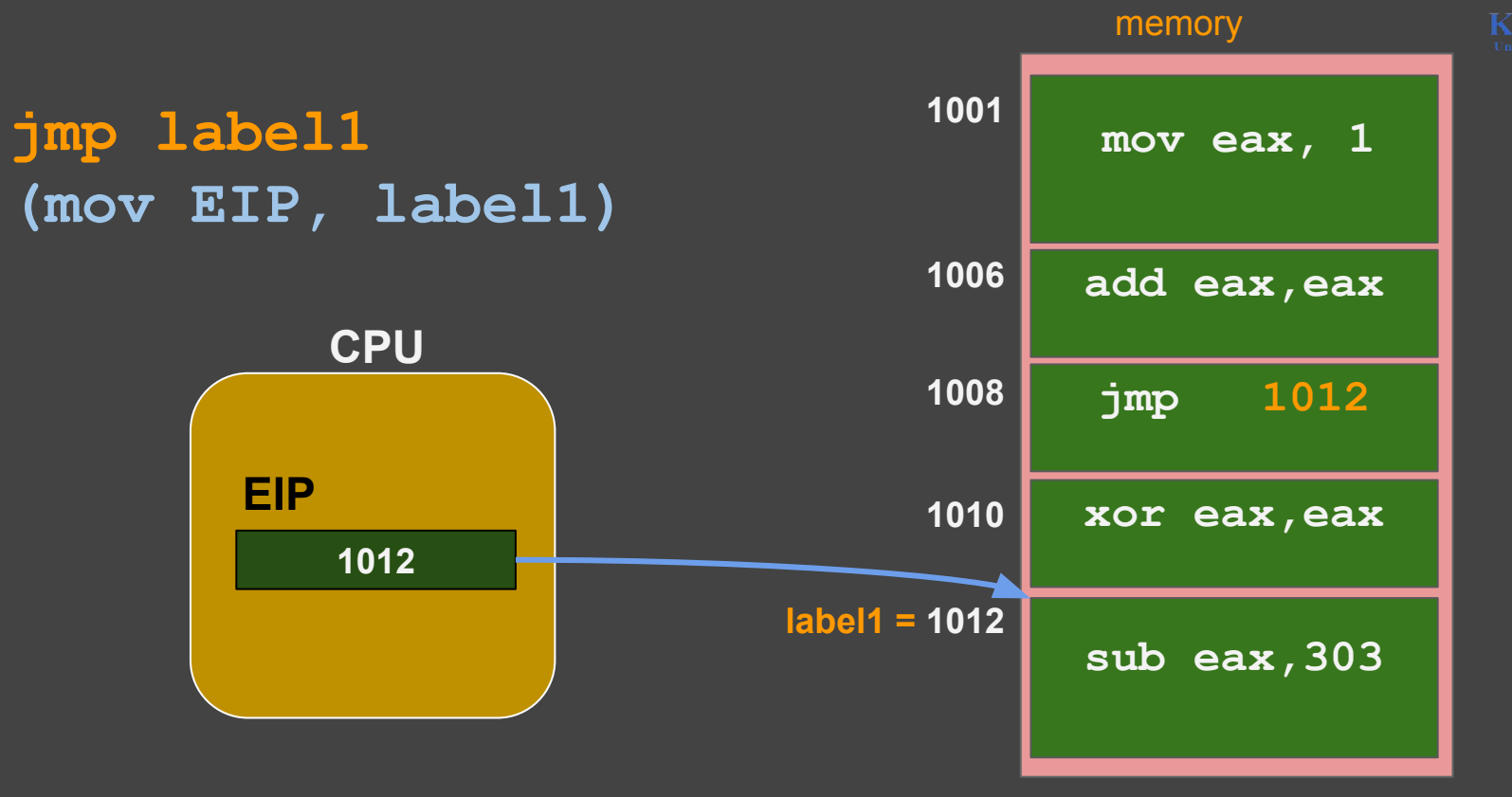

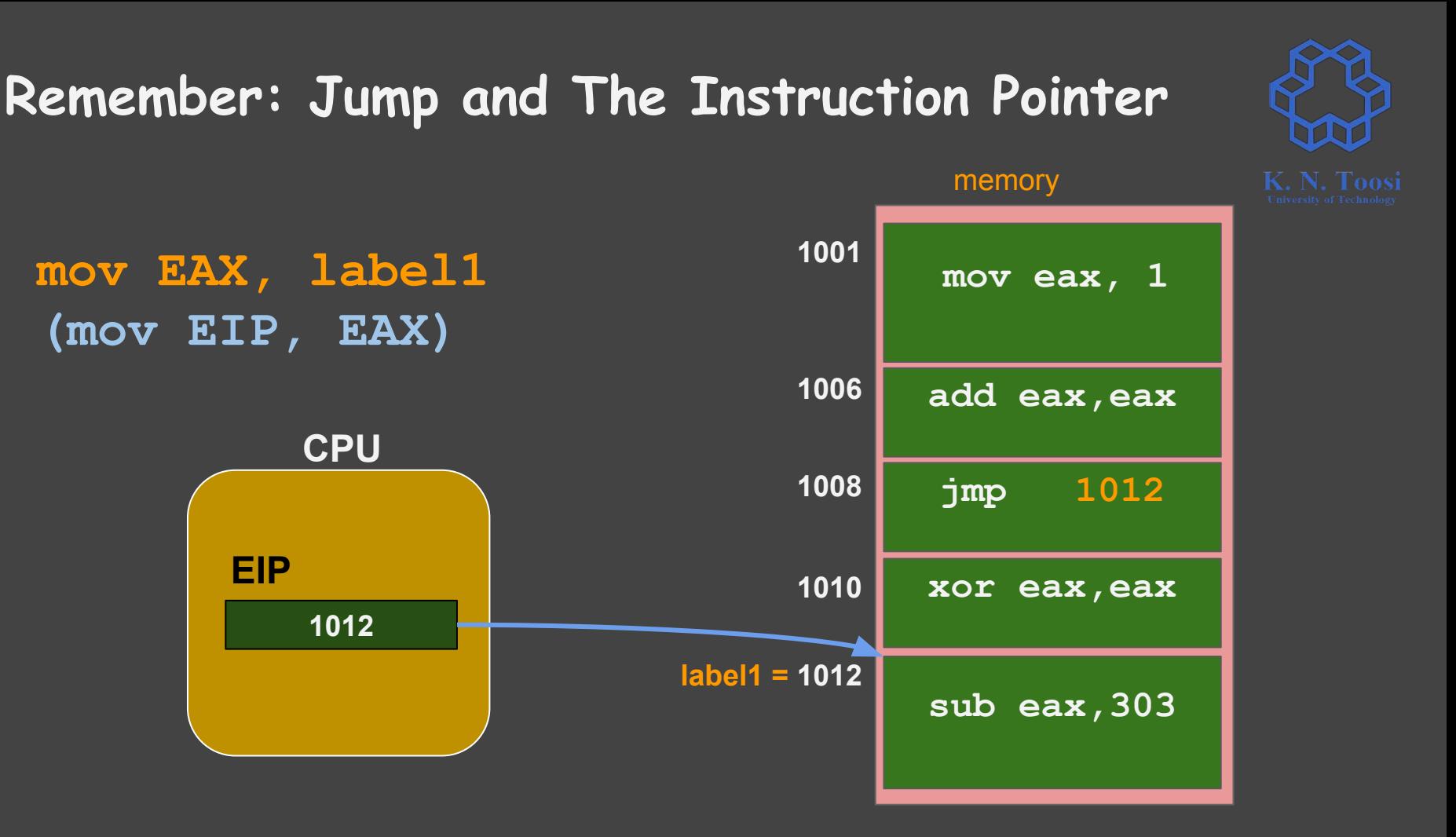

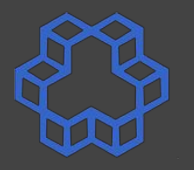

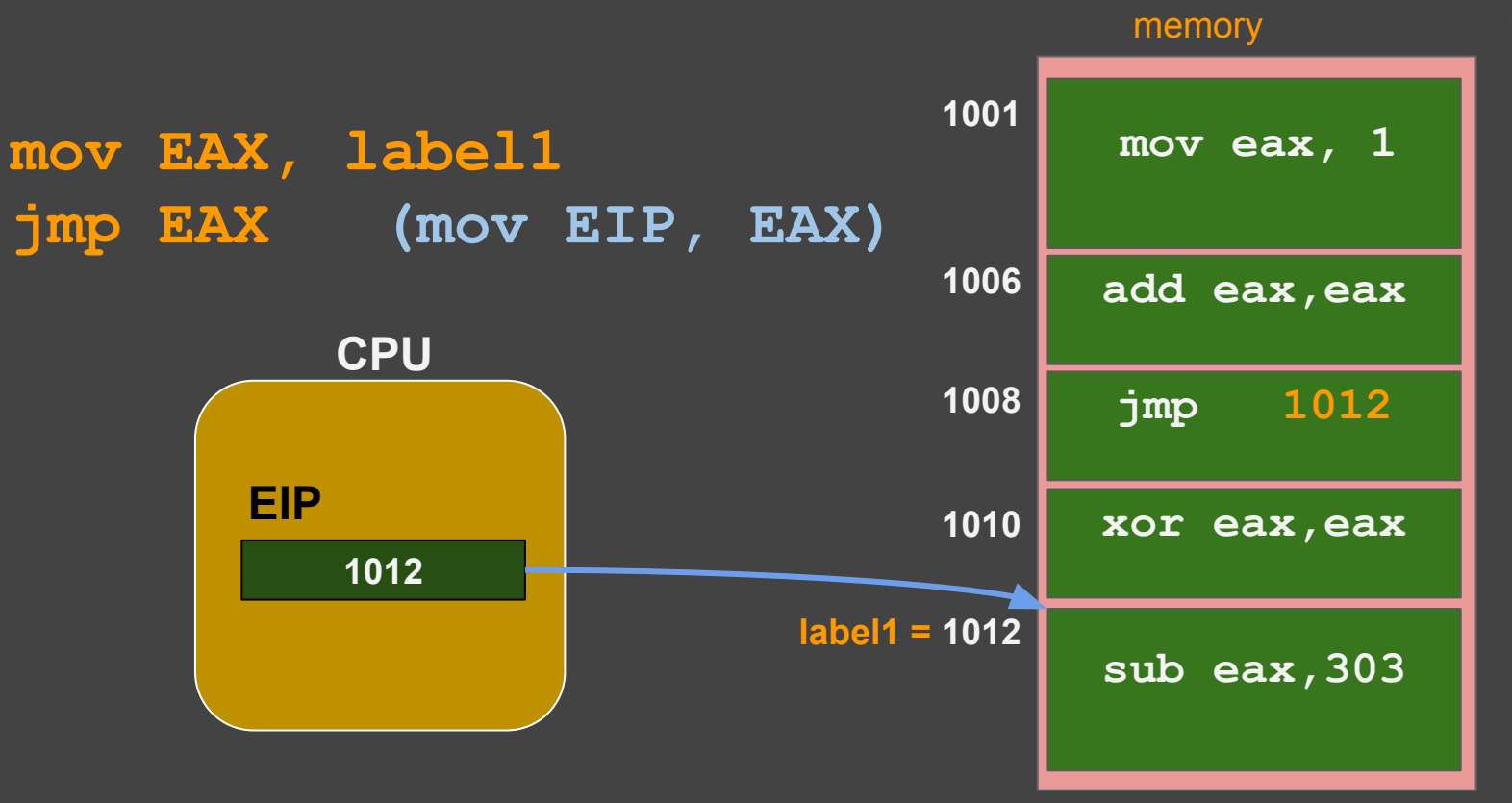

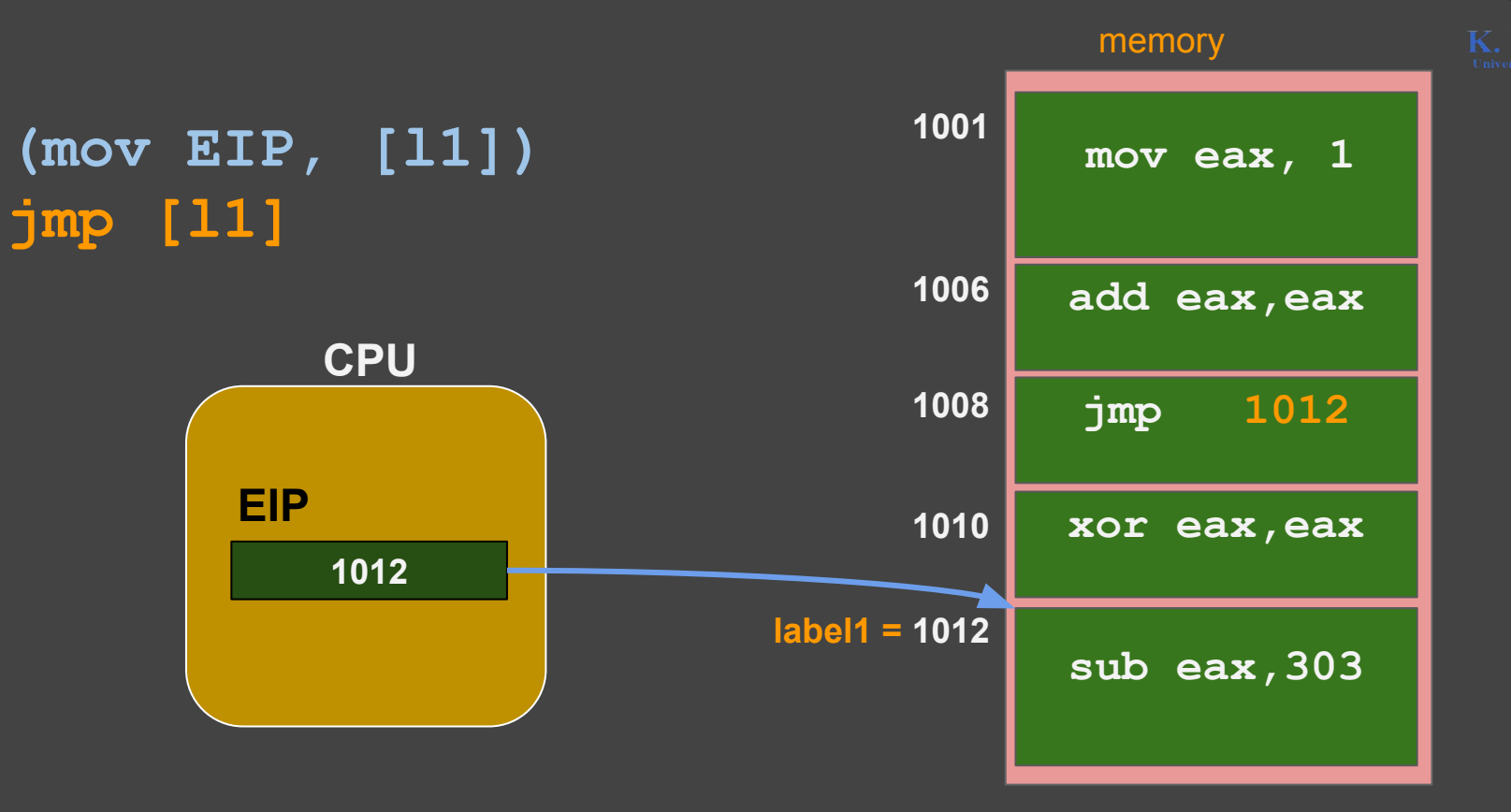

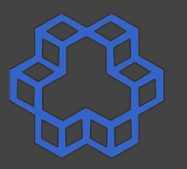

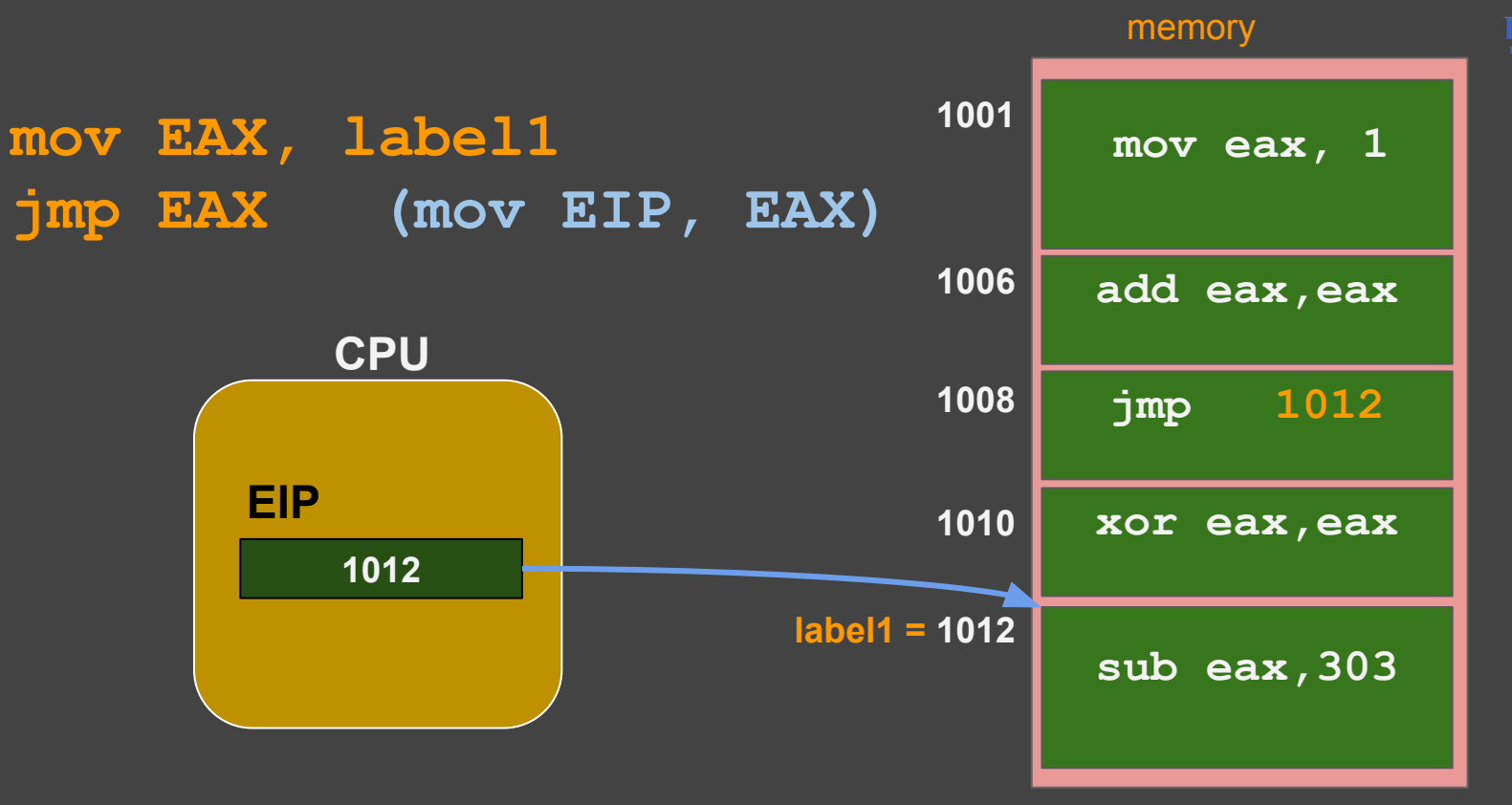

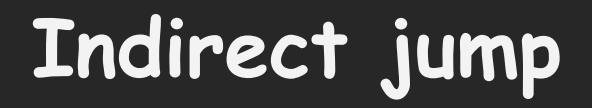

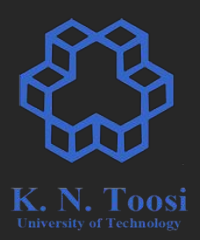

## **Direct Jump: jmp l1 Indirect Jump: mov eax, l1**  *jmp eax*

**void print\_salam(void);**

**int main() {**

**}**

**}**

 **print\_salam();**

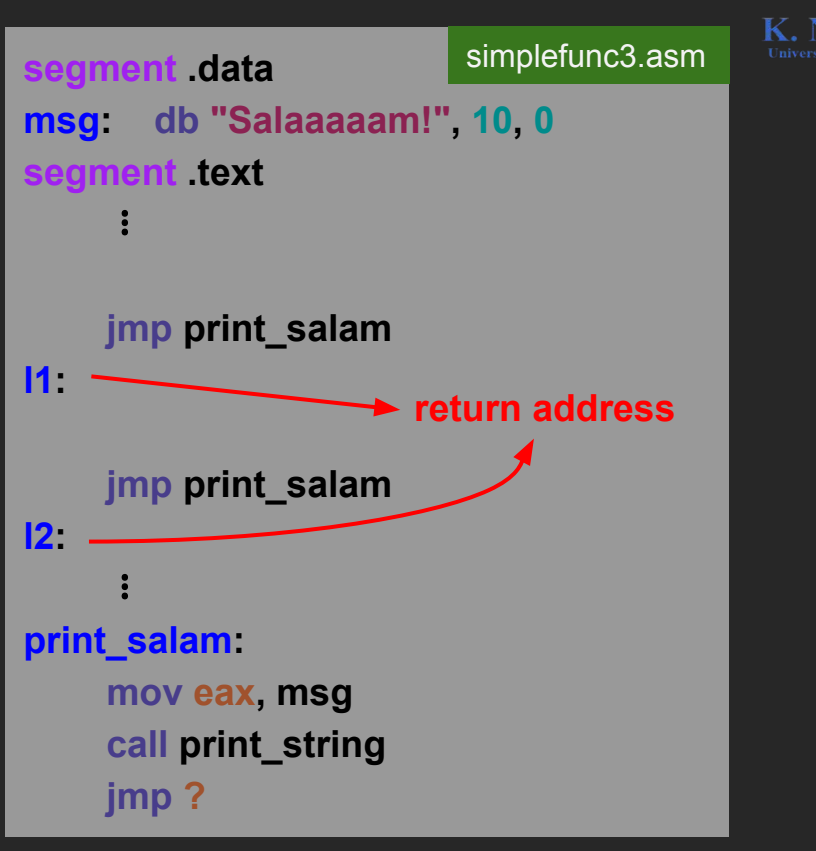

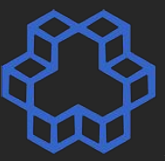

**void print\_salam(void);**

**int main() {**

**}**

**}**

 **print\_salam();**

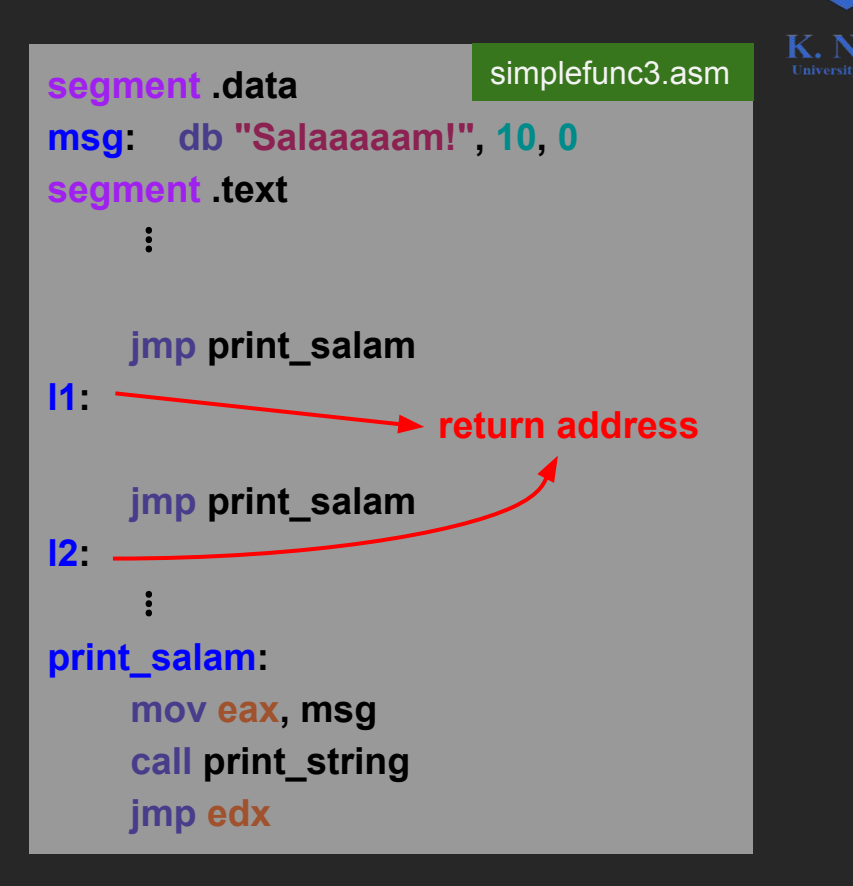

**void print\_salam(void);**

**int main() {**

**}**

**}**

 **print\_salam();**

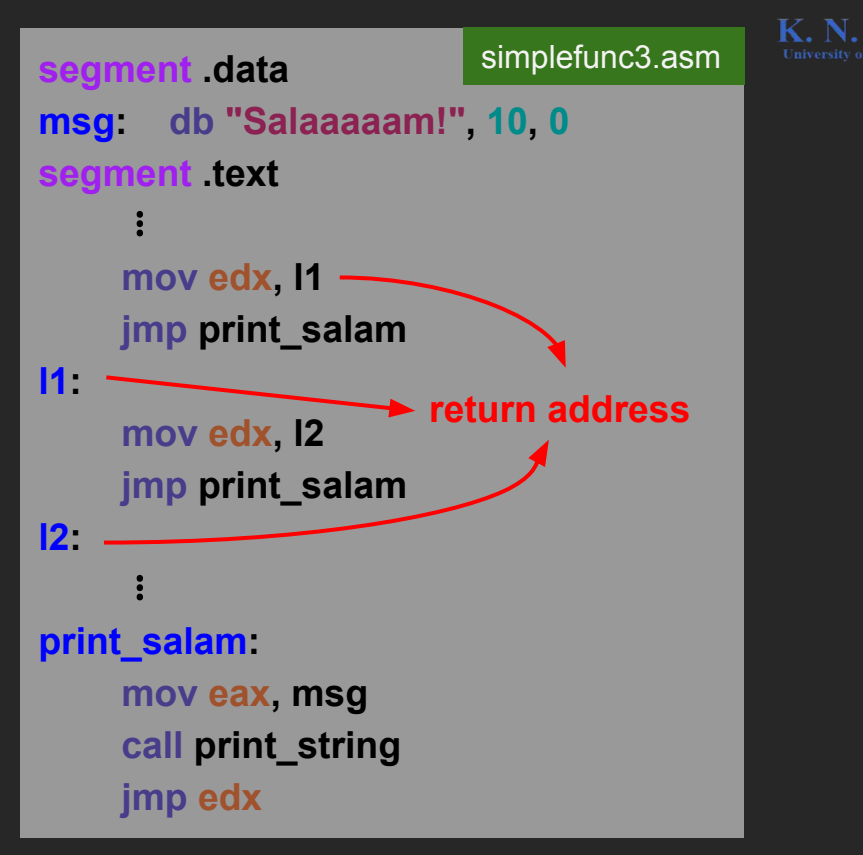

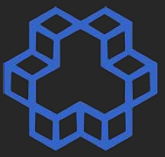

**void print\_salam(void);**

**int main() {**

**}**

**}**

 **print\_salam();**

**void print\_salam() { printf("Salaaaaam!\n");**

#### **Limitations?**

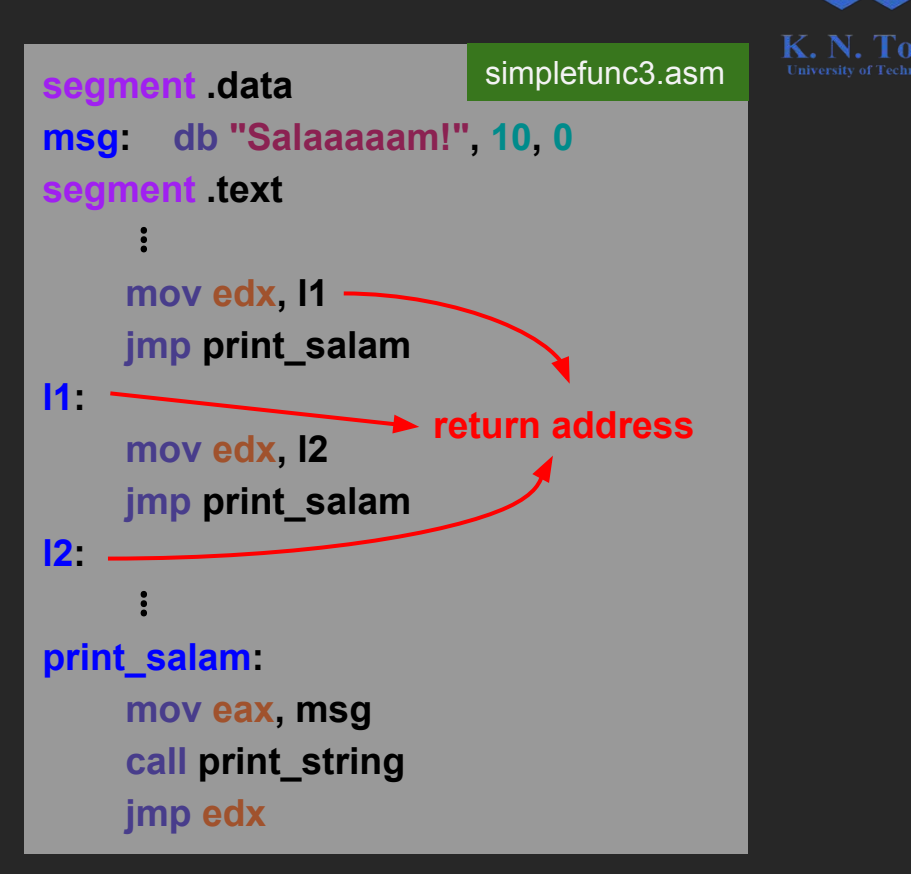

#### **The stack**

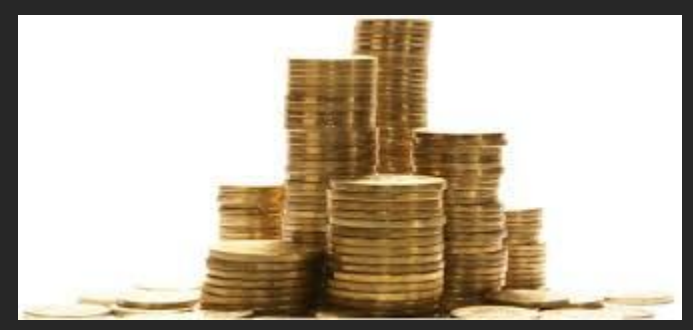

http://freepngimg.com/png/25783-coin-stack-transparent-image

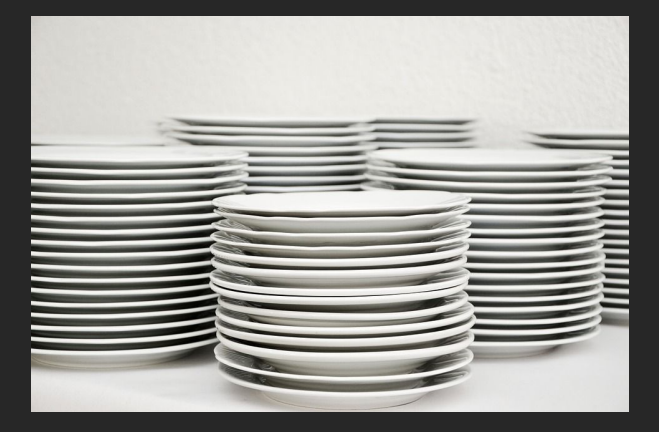

https://pixabay.com/en/plate-stack-tableware-plate-stack-629970/

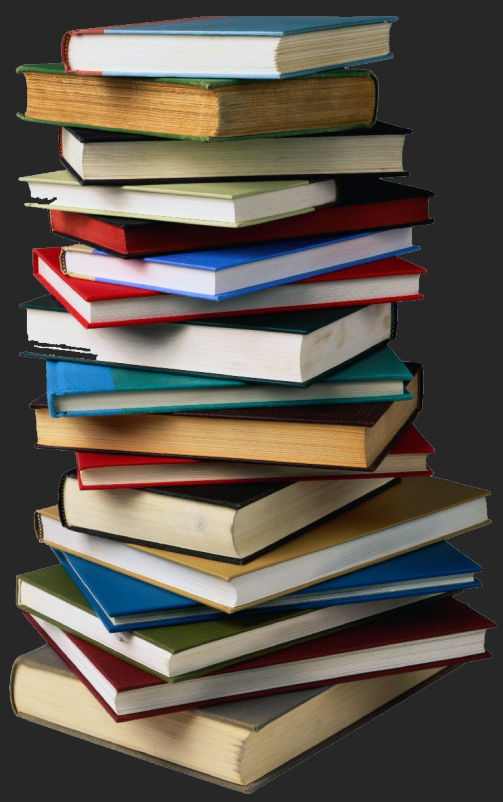

http://carbon.materialwitness.co/book-stack/

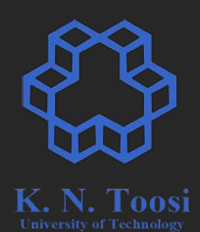
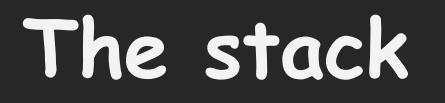

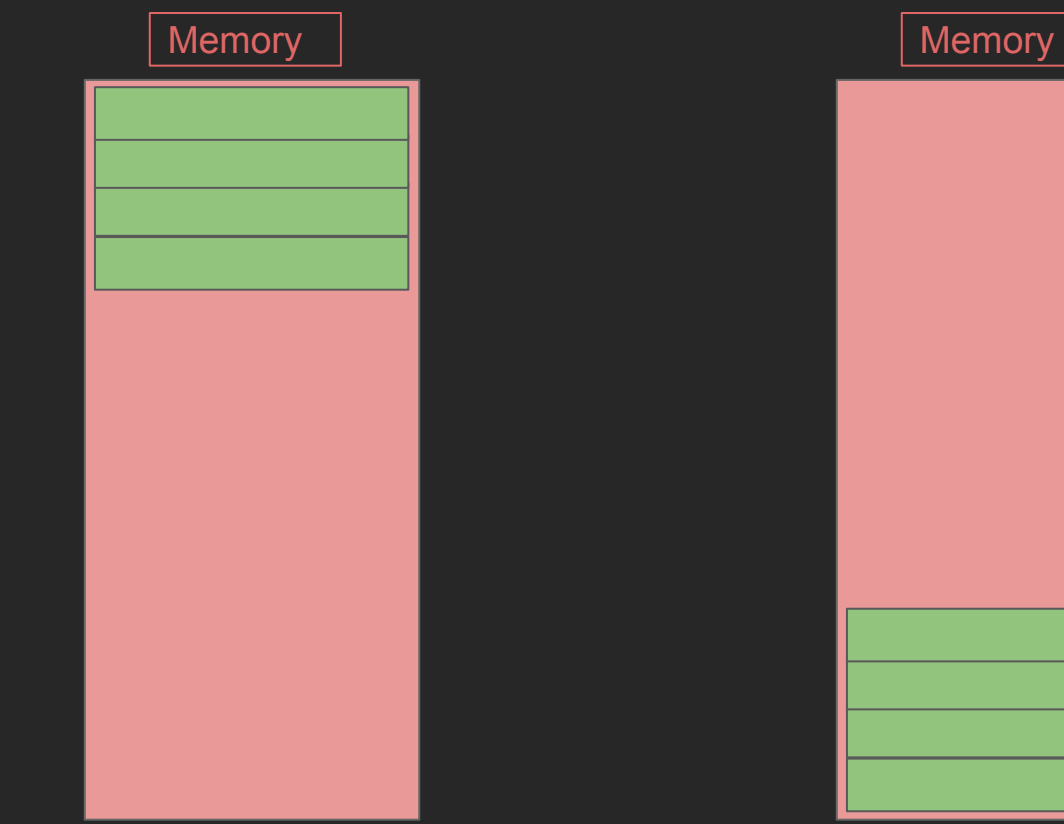

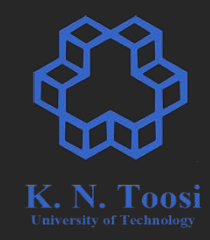

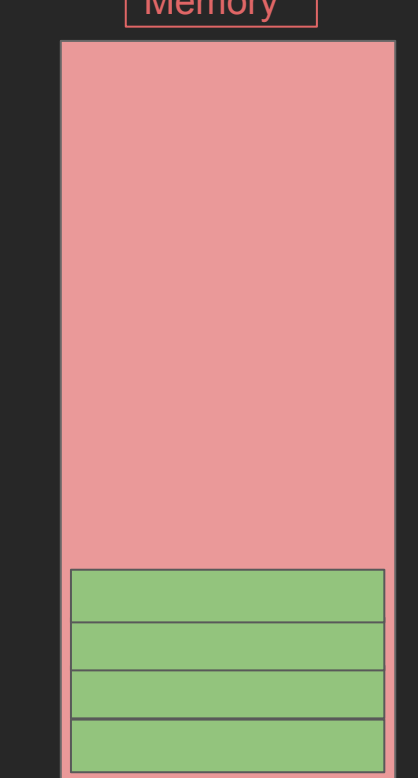

Stack Segment Stack Segment

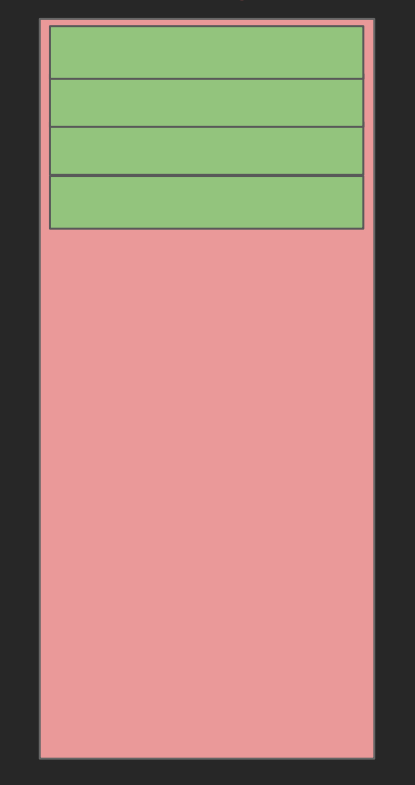

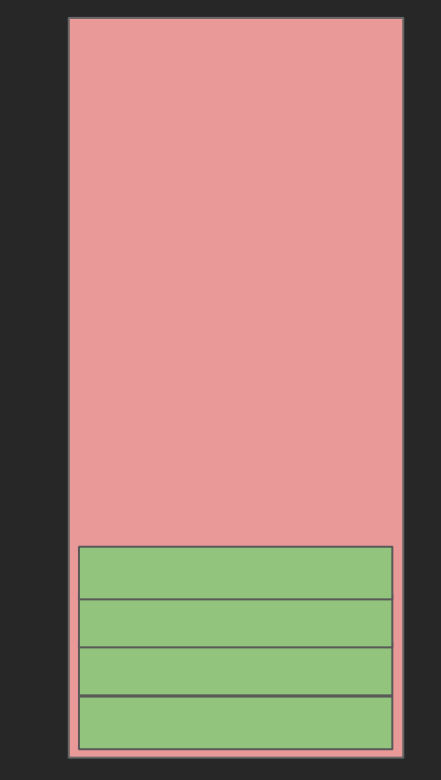

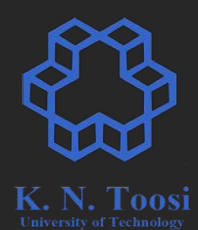

Stack Segment Stack Segment

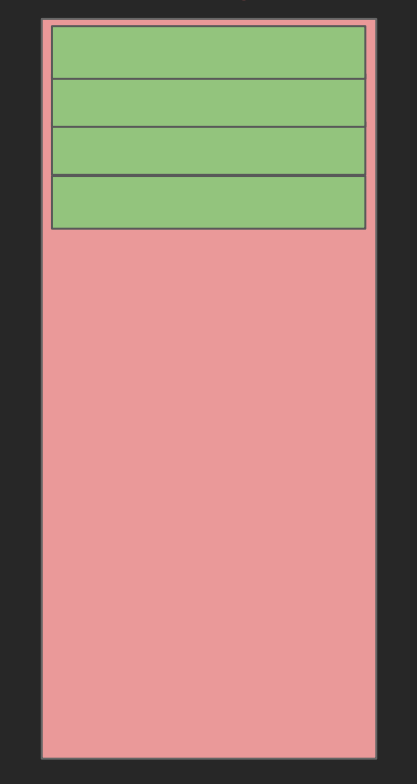

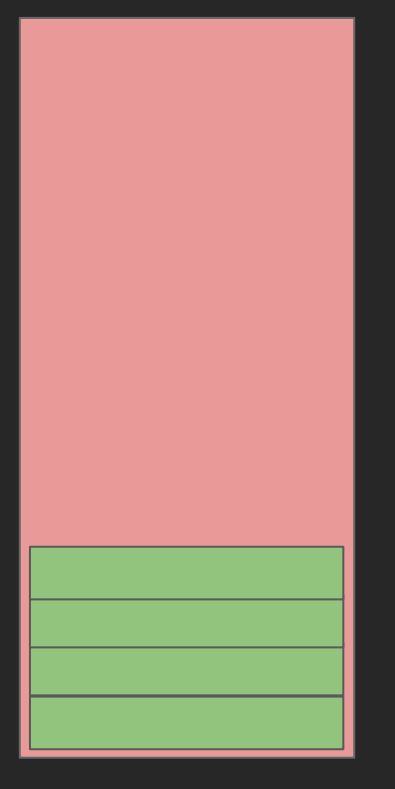

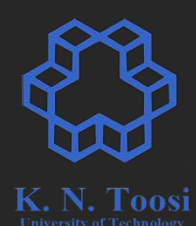

x86

Stack Segment Stack Segment

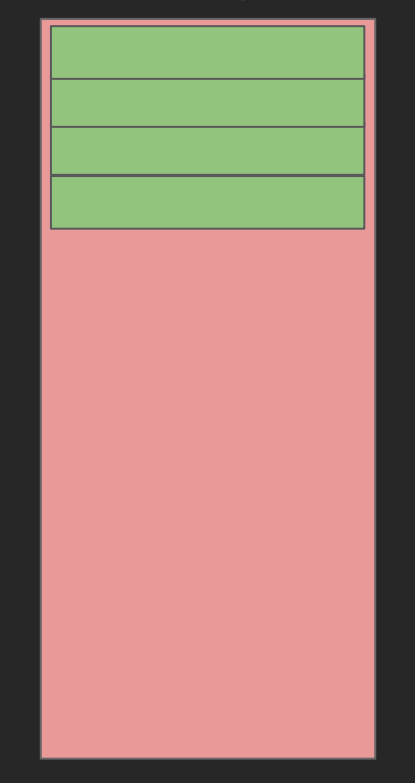

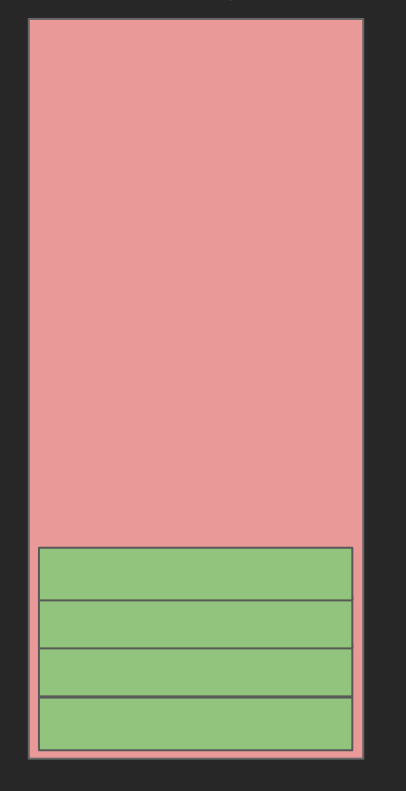

N. Toosi

x86

(why?)

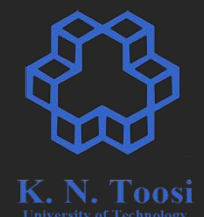

#### stack segment

# **Stack Pointer (SP, ESP, RSP)**

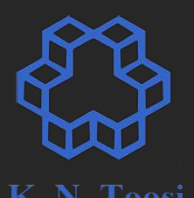

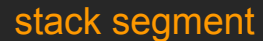

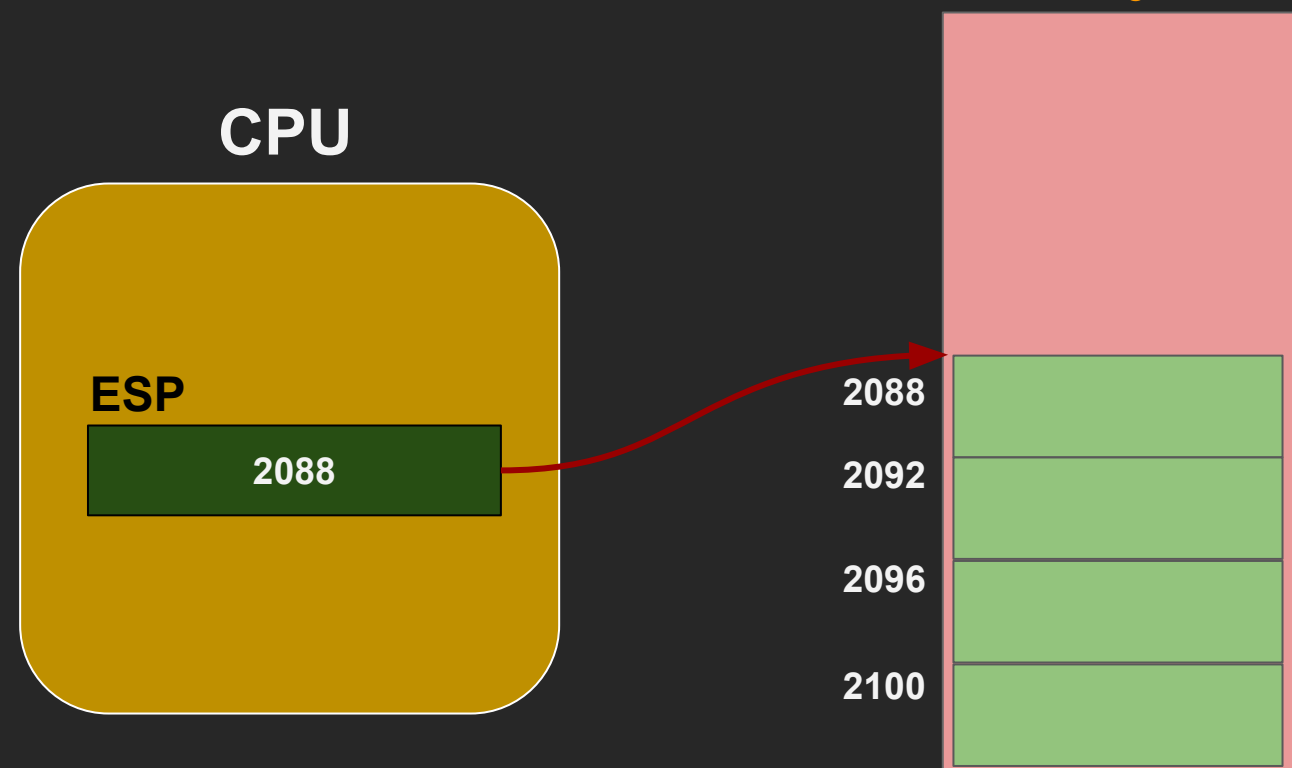

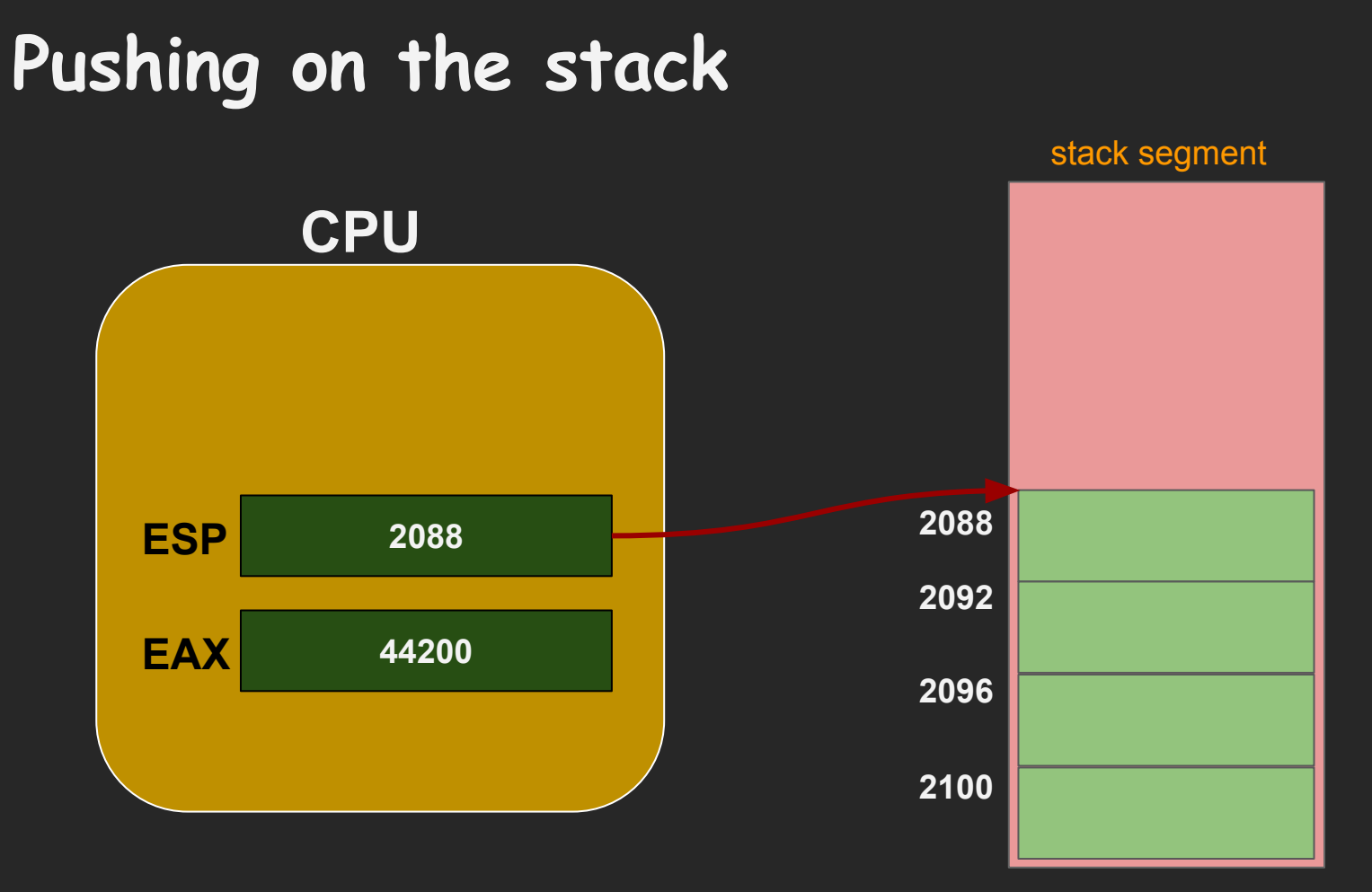

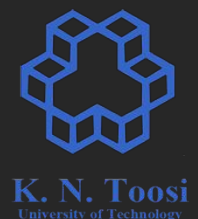

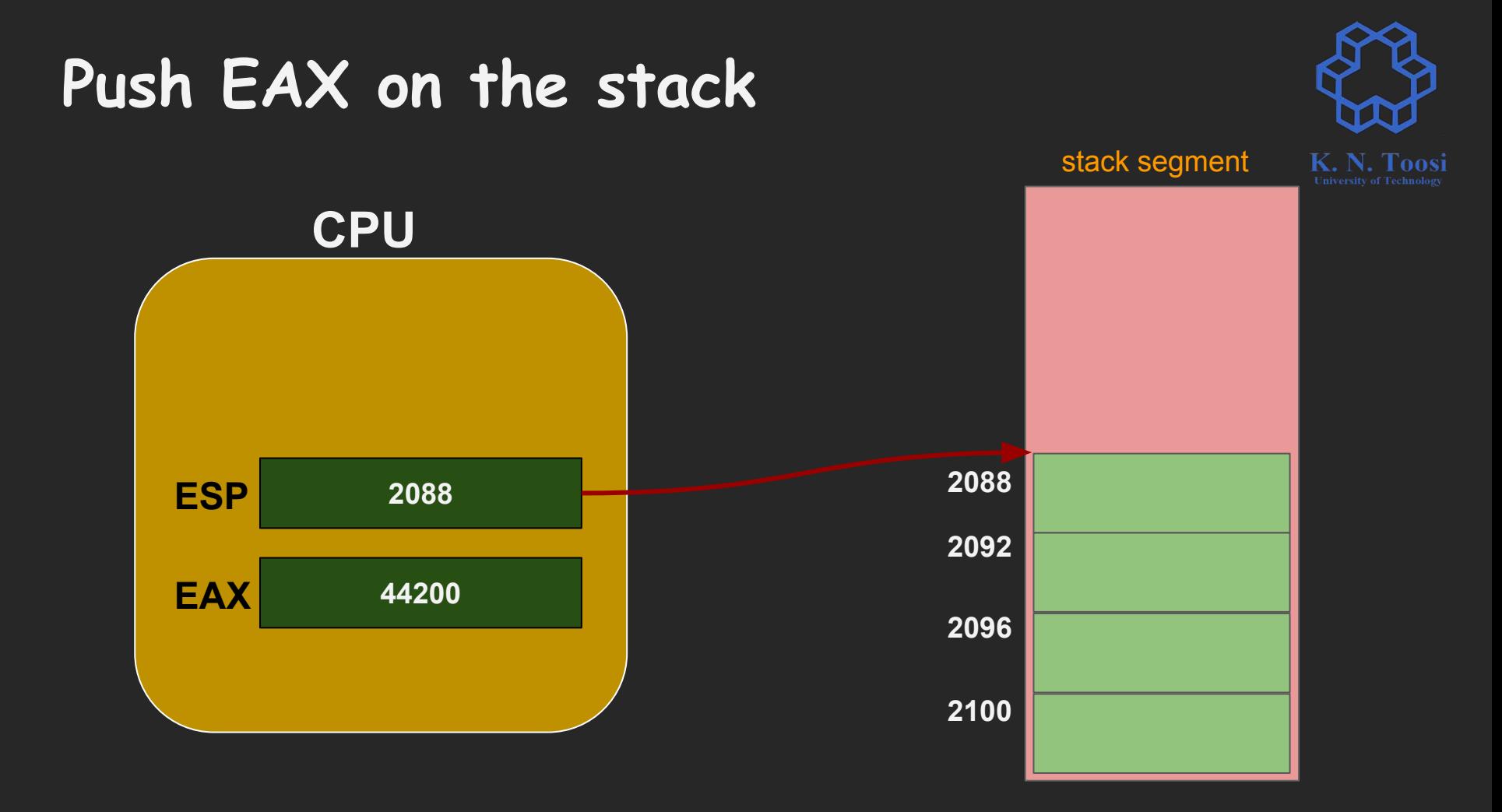

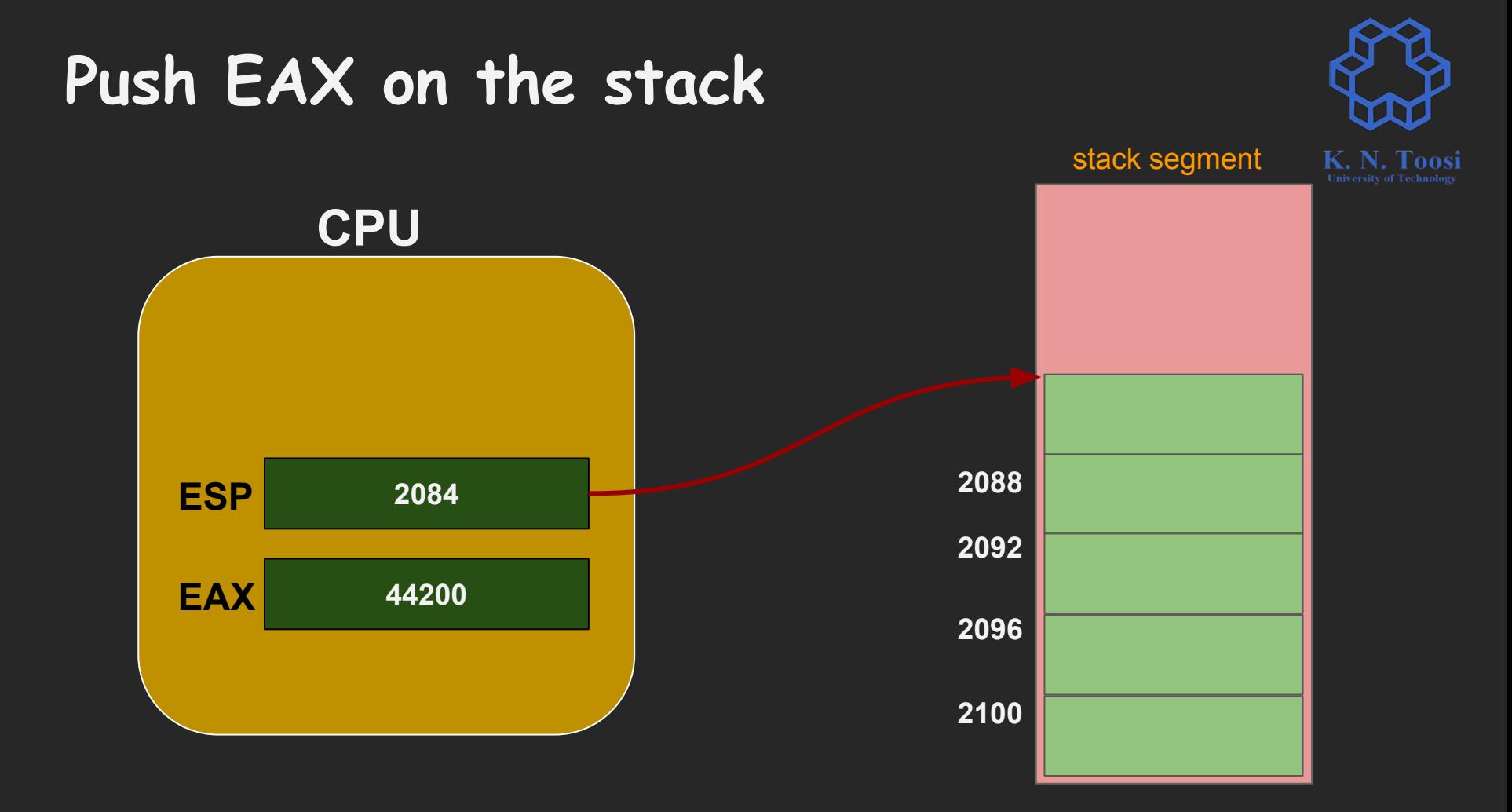

#### **Push EAX on the stack** stack segment К. **sub esp, 4CPU 2088 ESP 2084 2092 EAX 44200 2096 2100**

## **Push EAX on the stack**

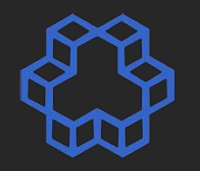

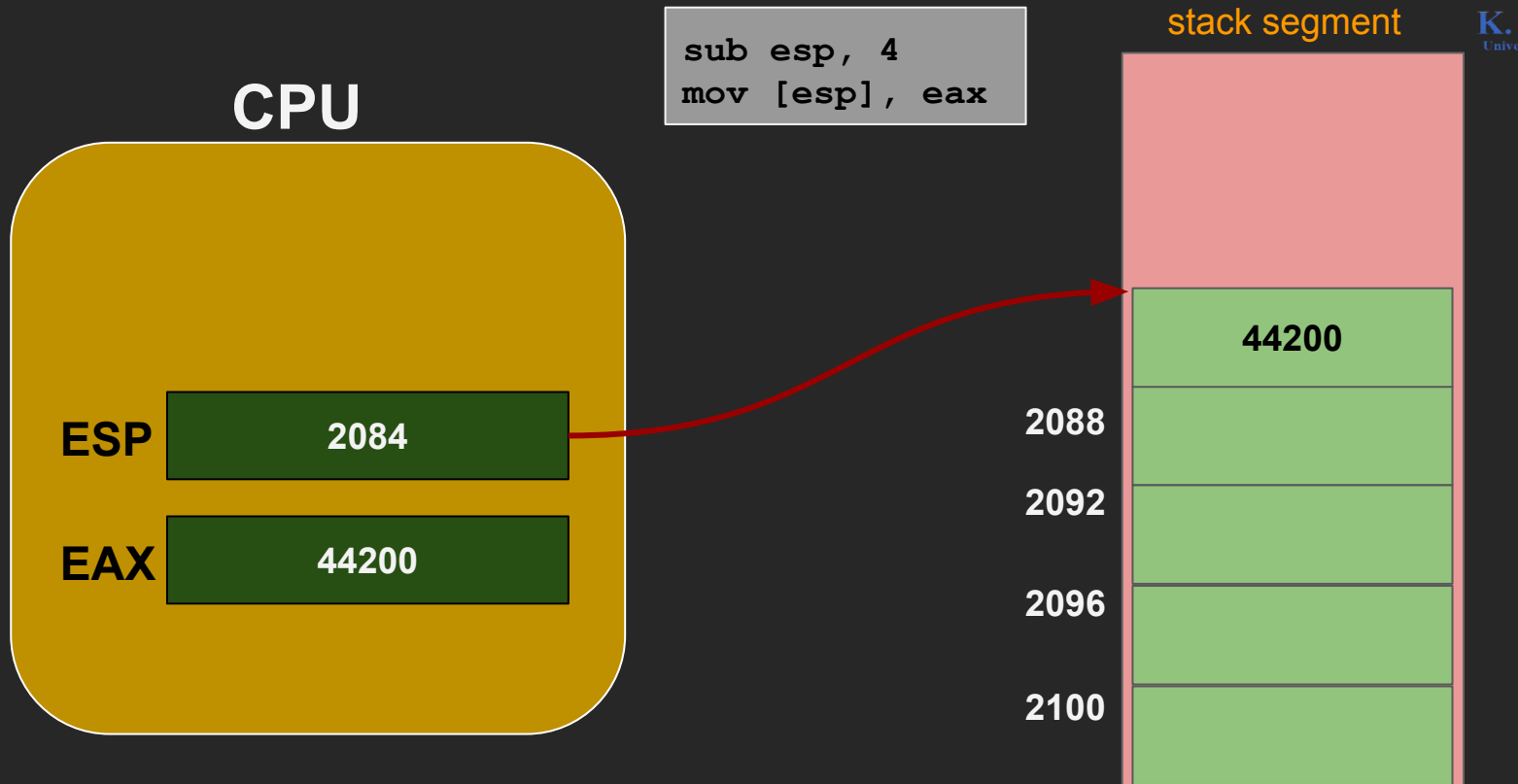

### **Push EAX on the stack**

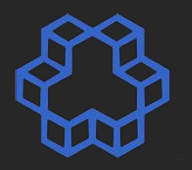

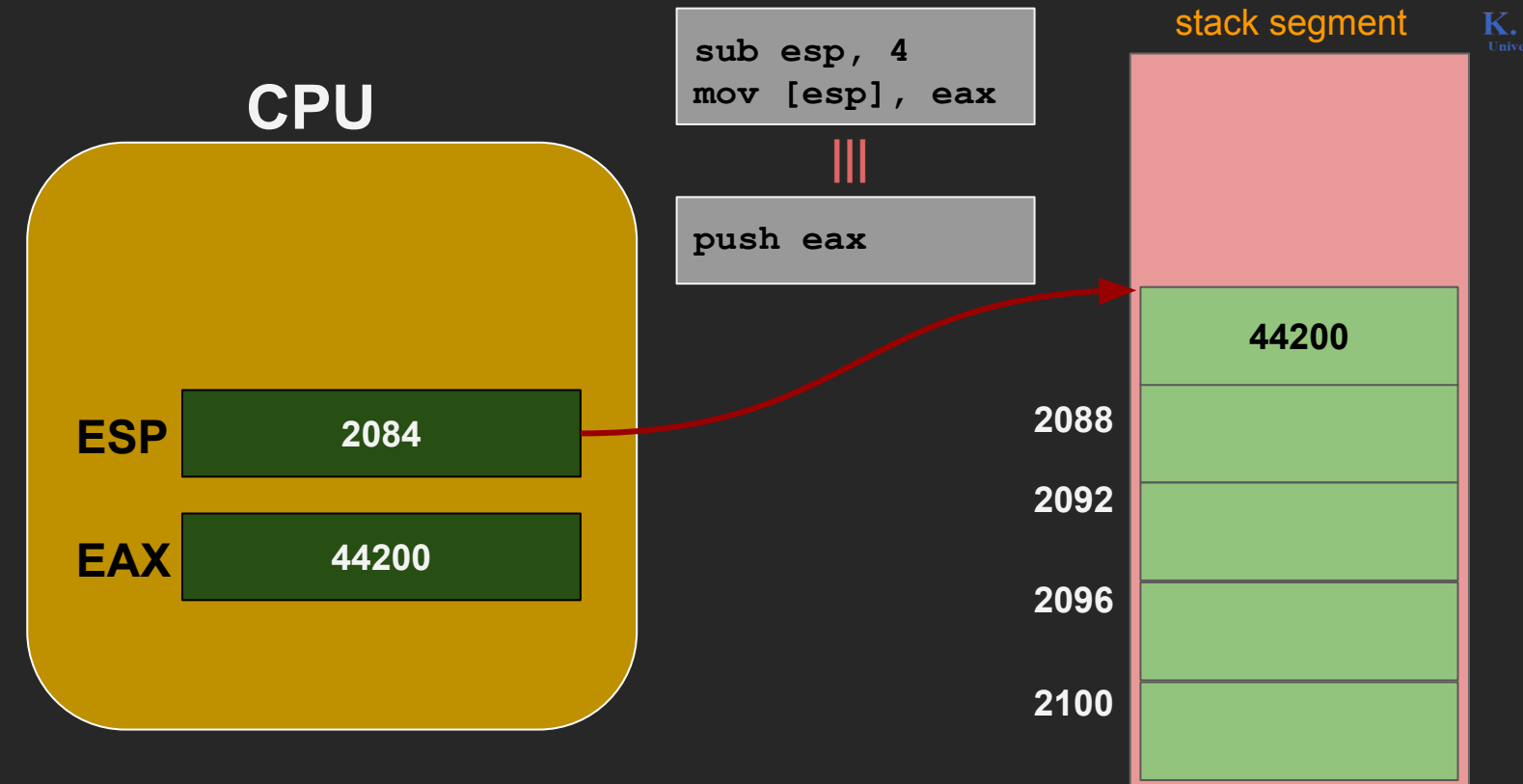

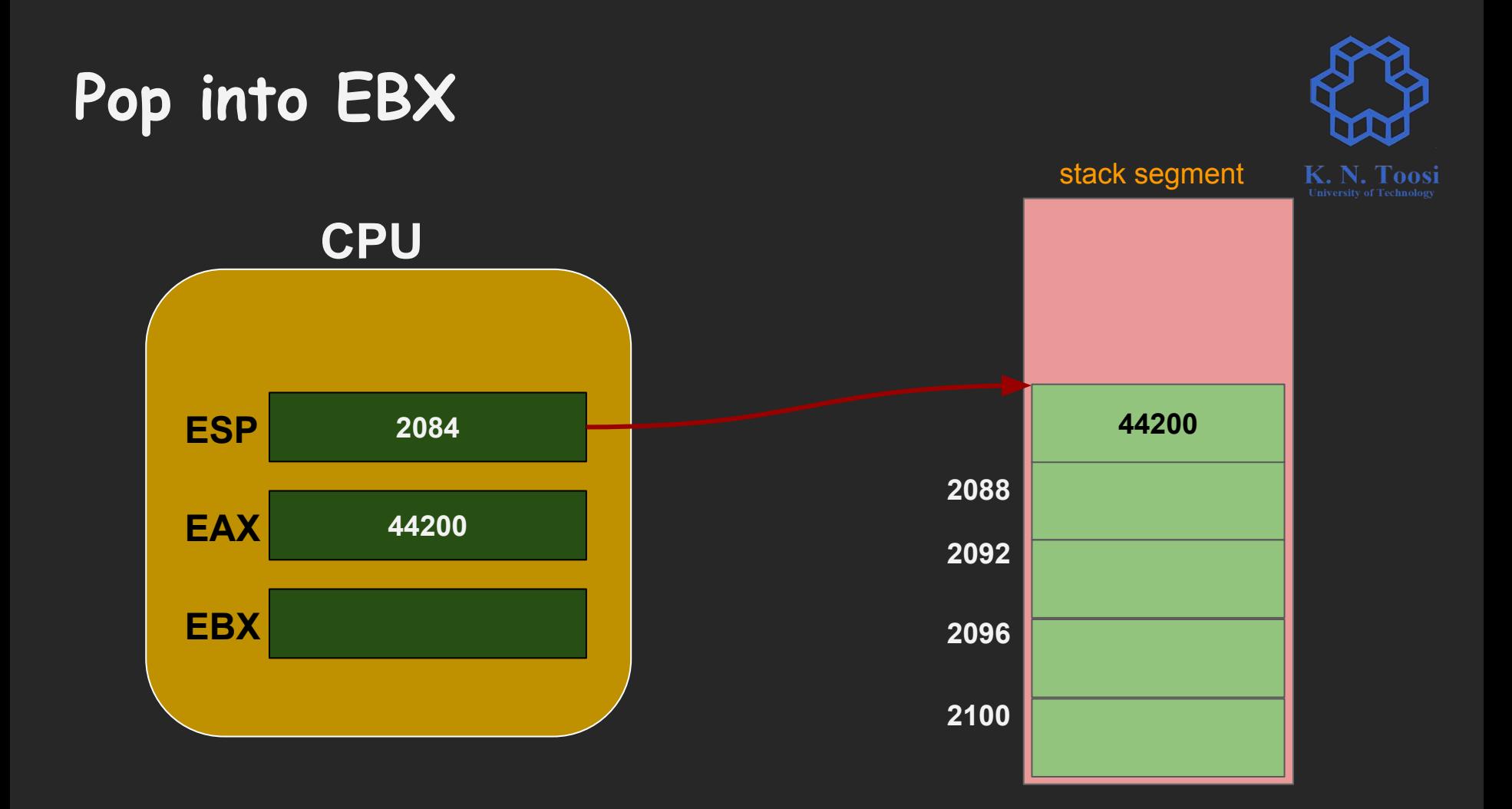

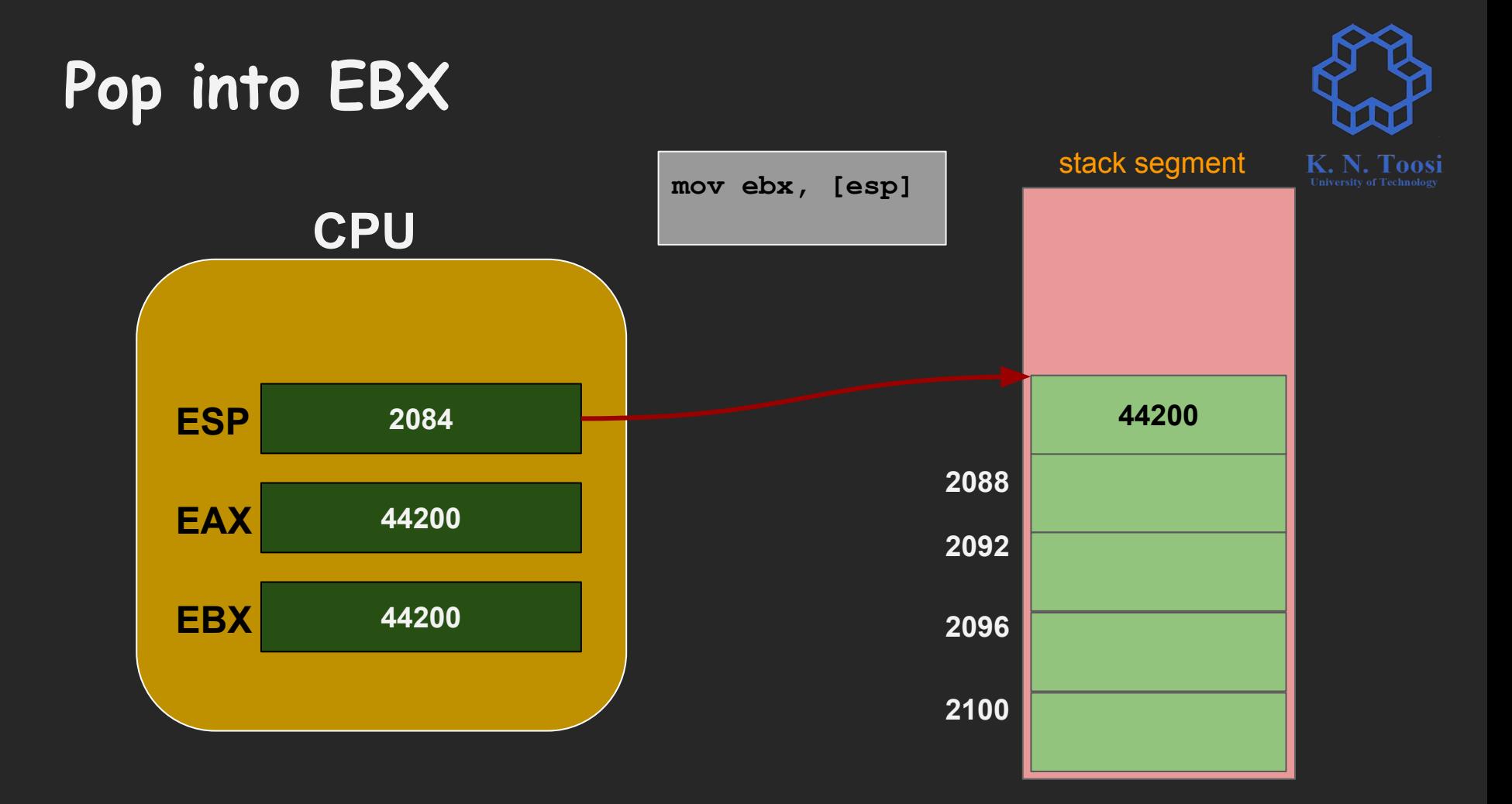

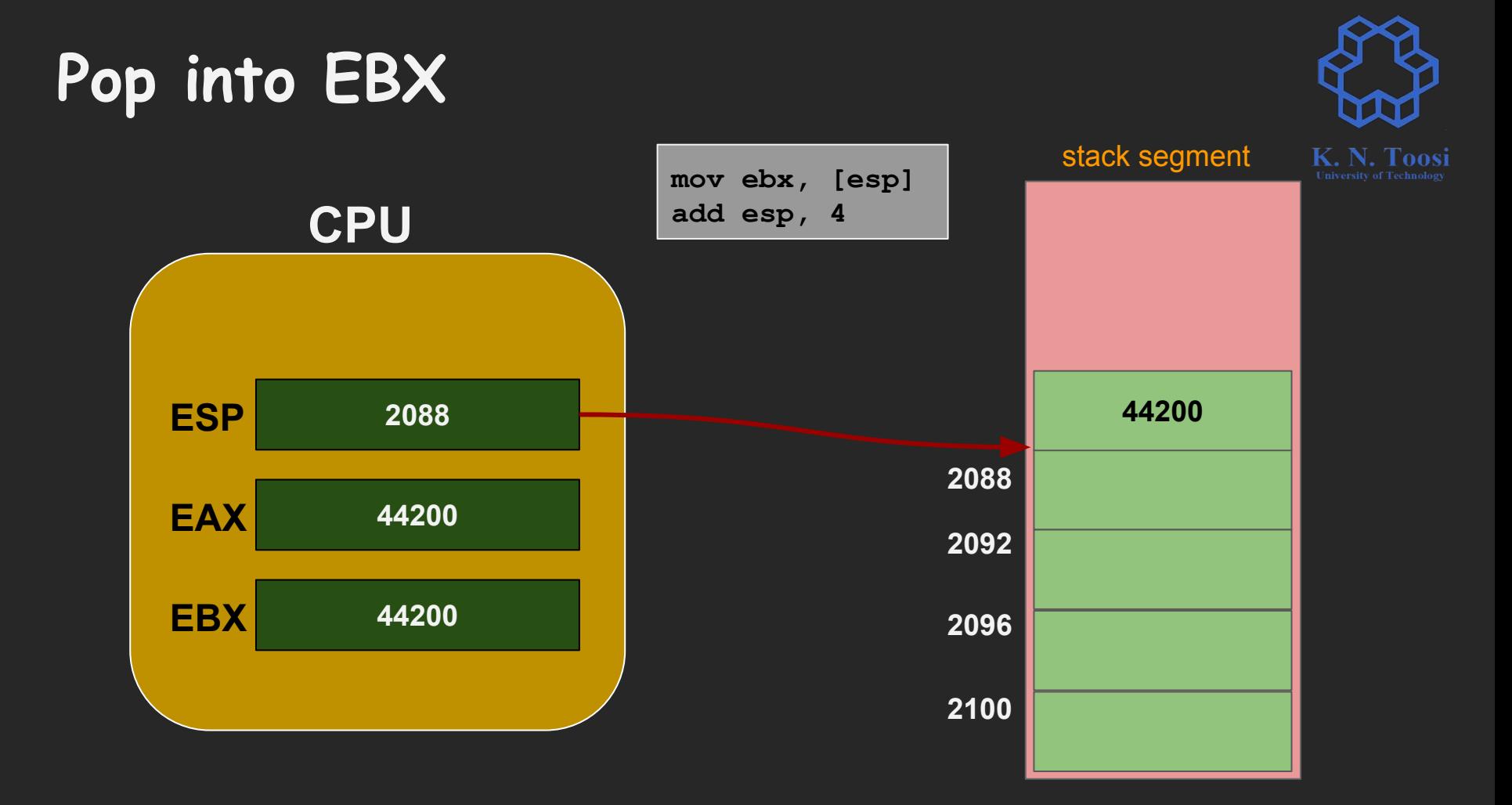

# **Pop into EBX**

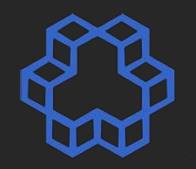

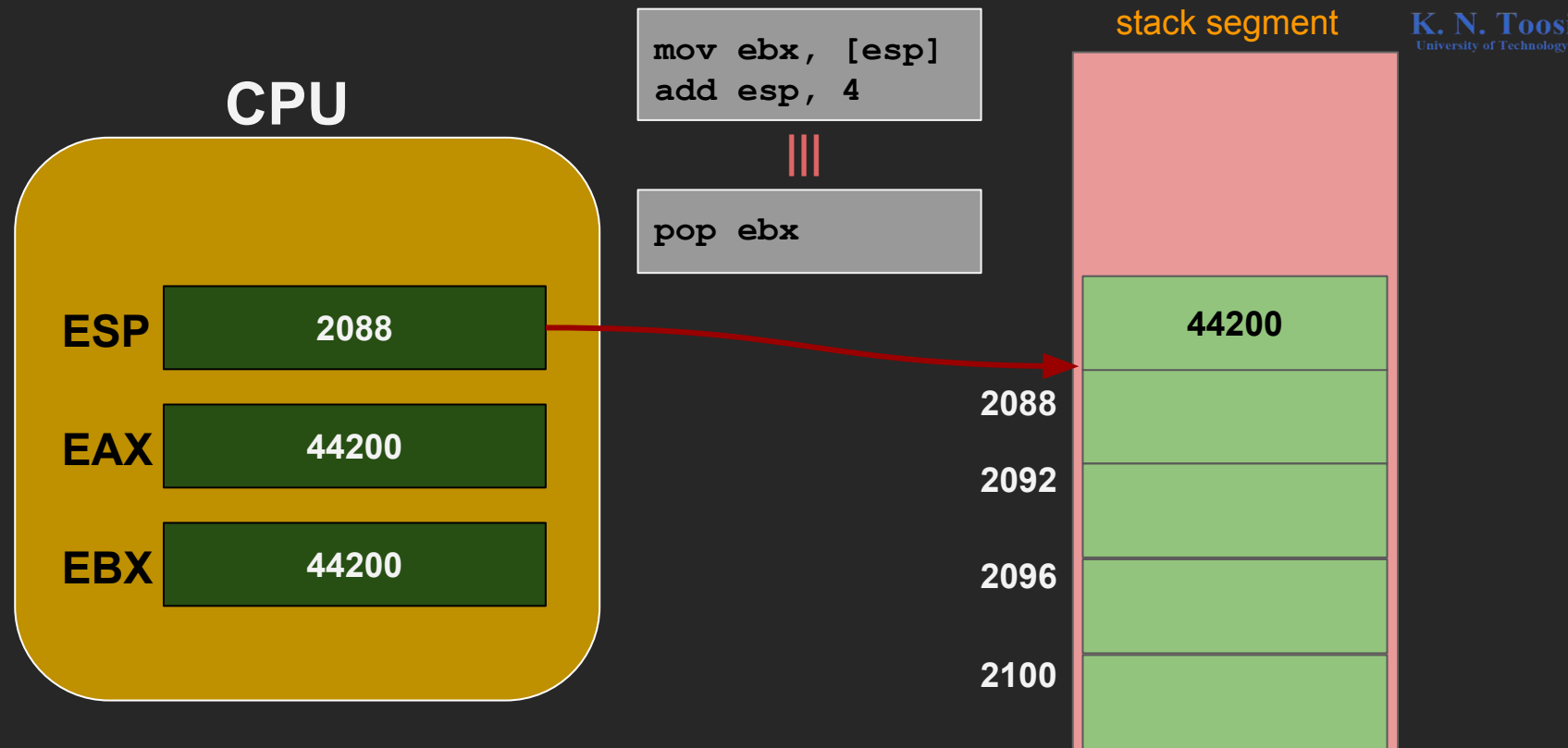

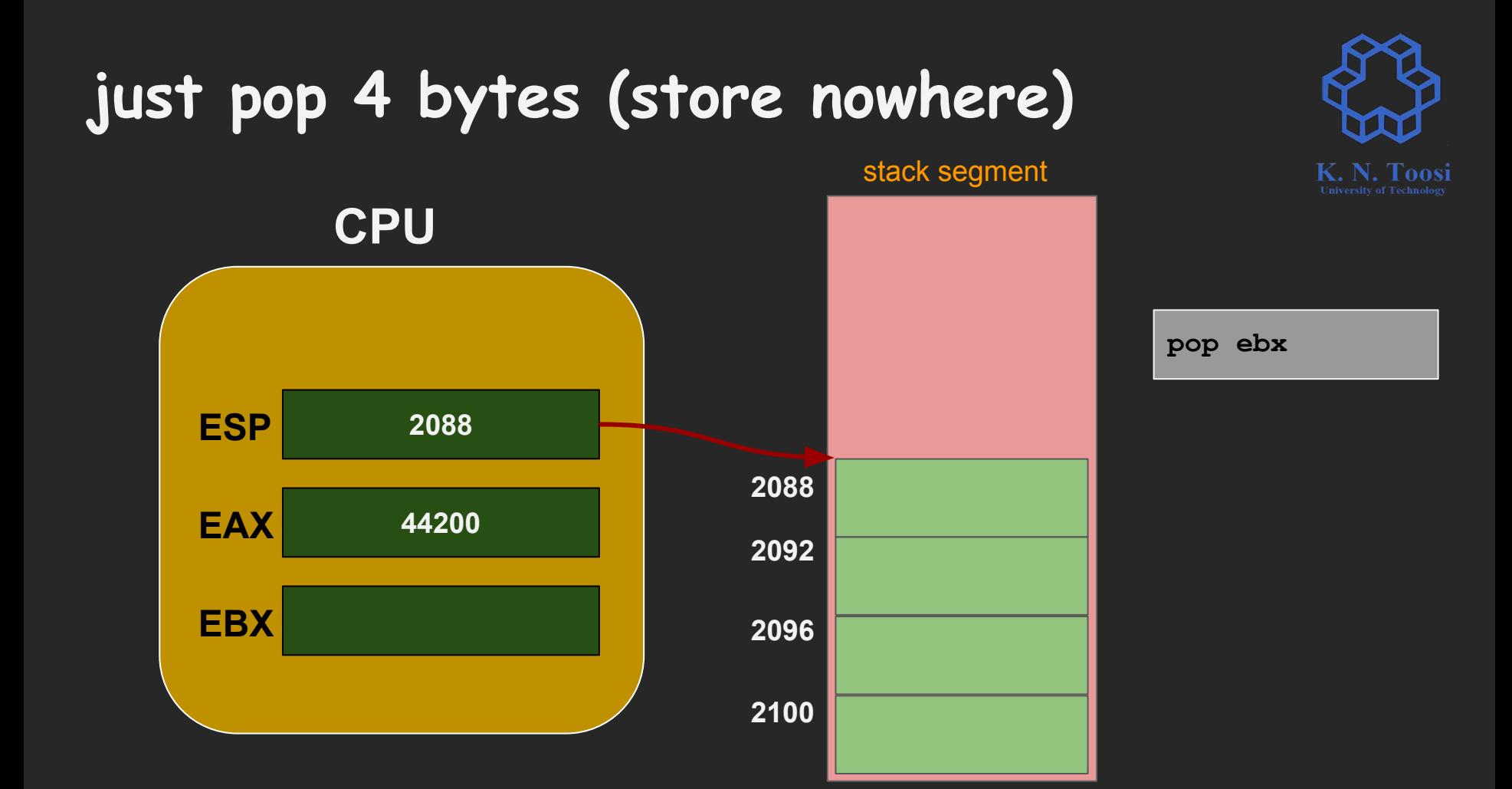

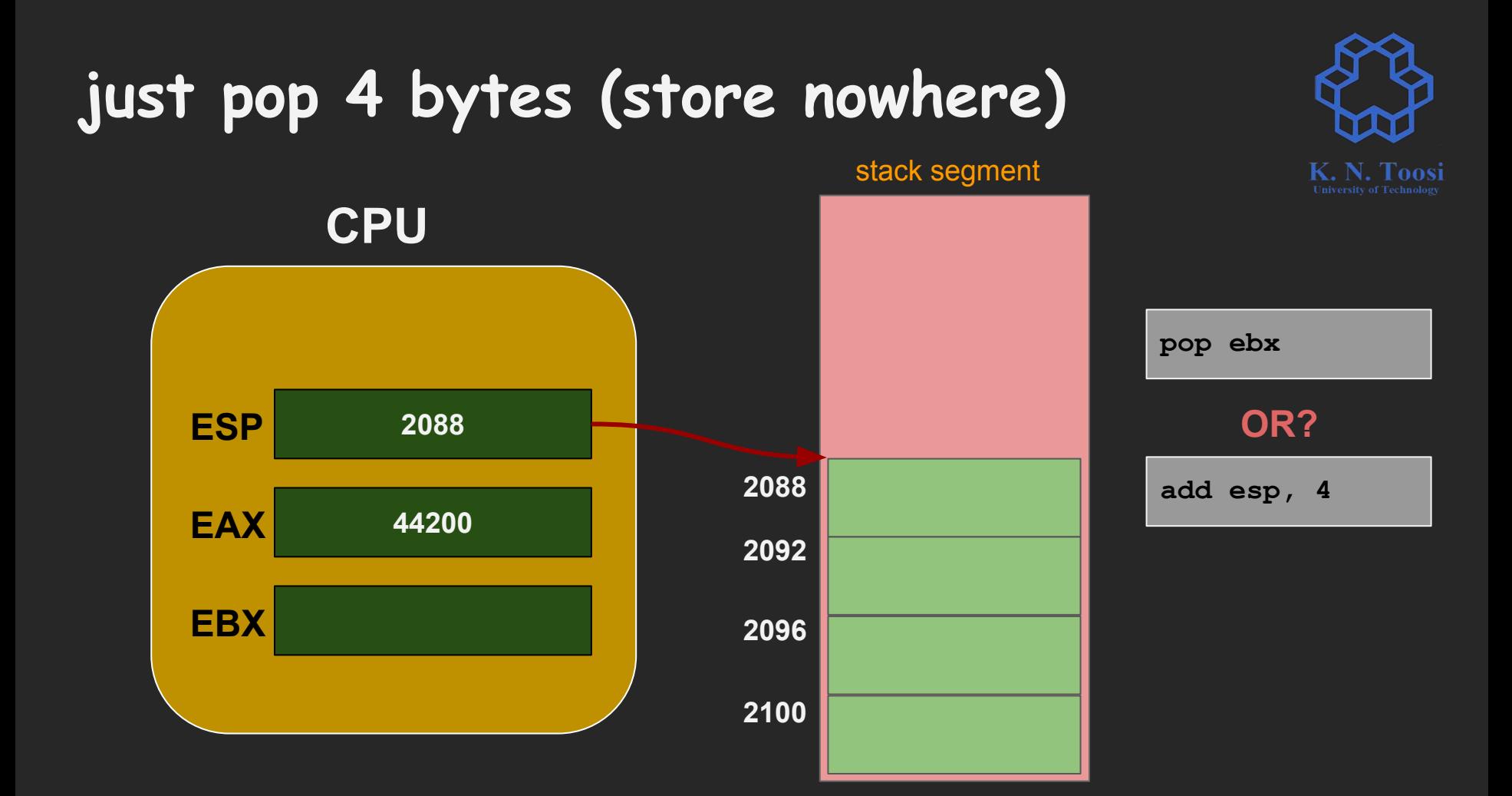

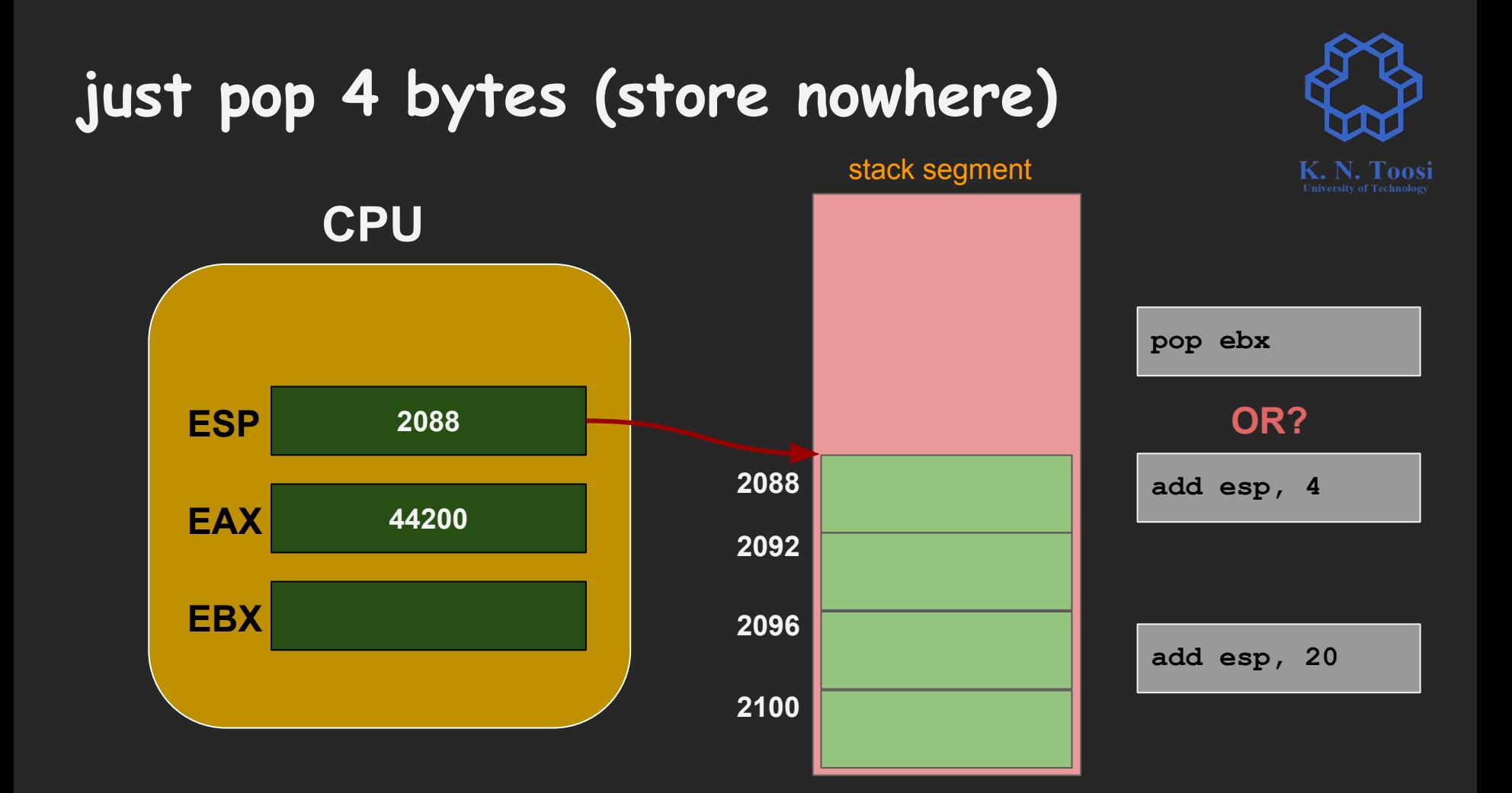

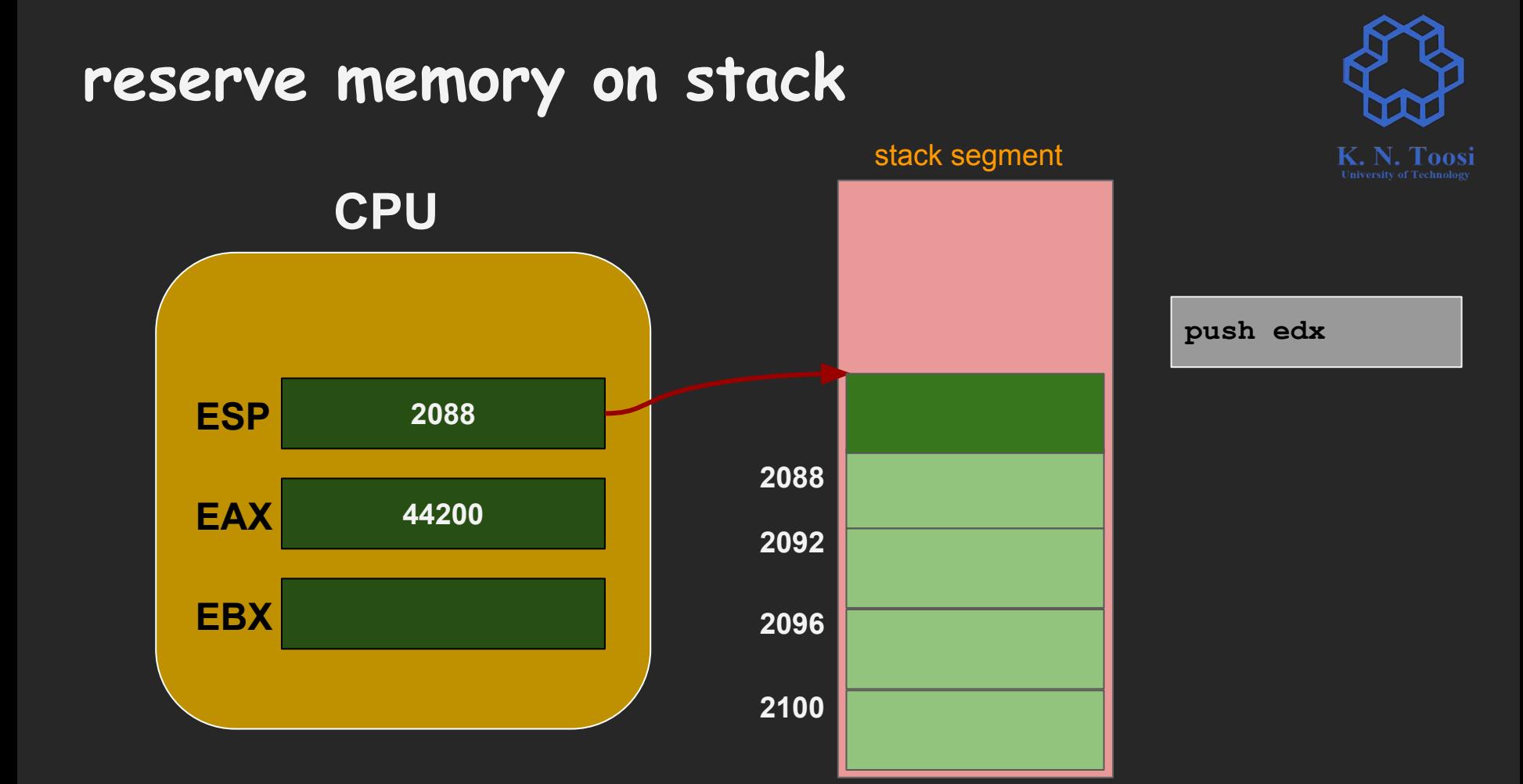

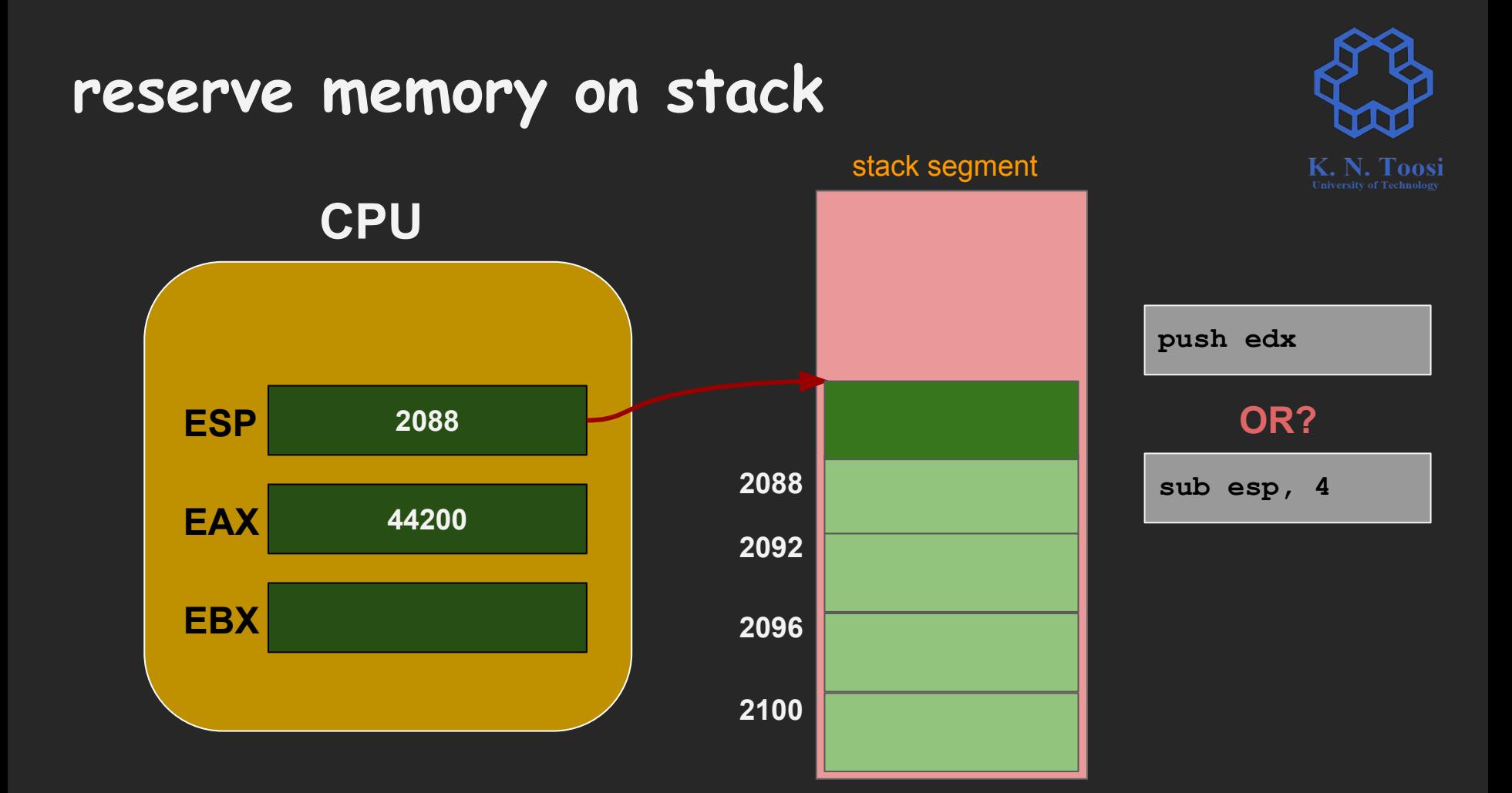

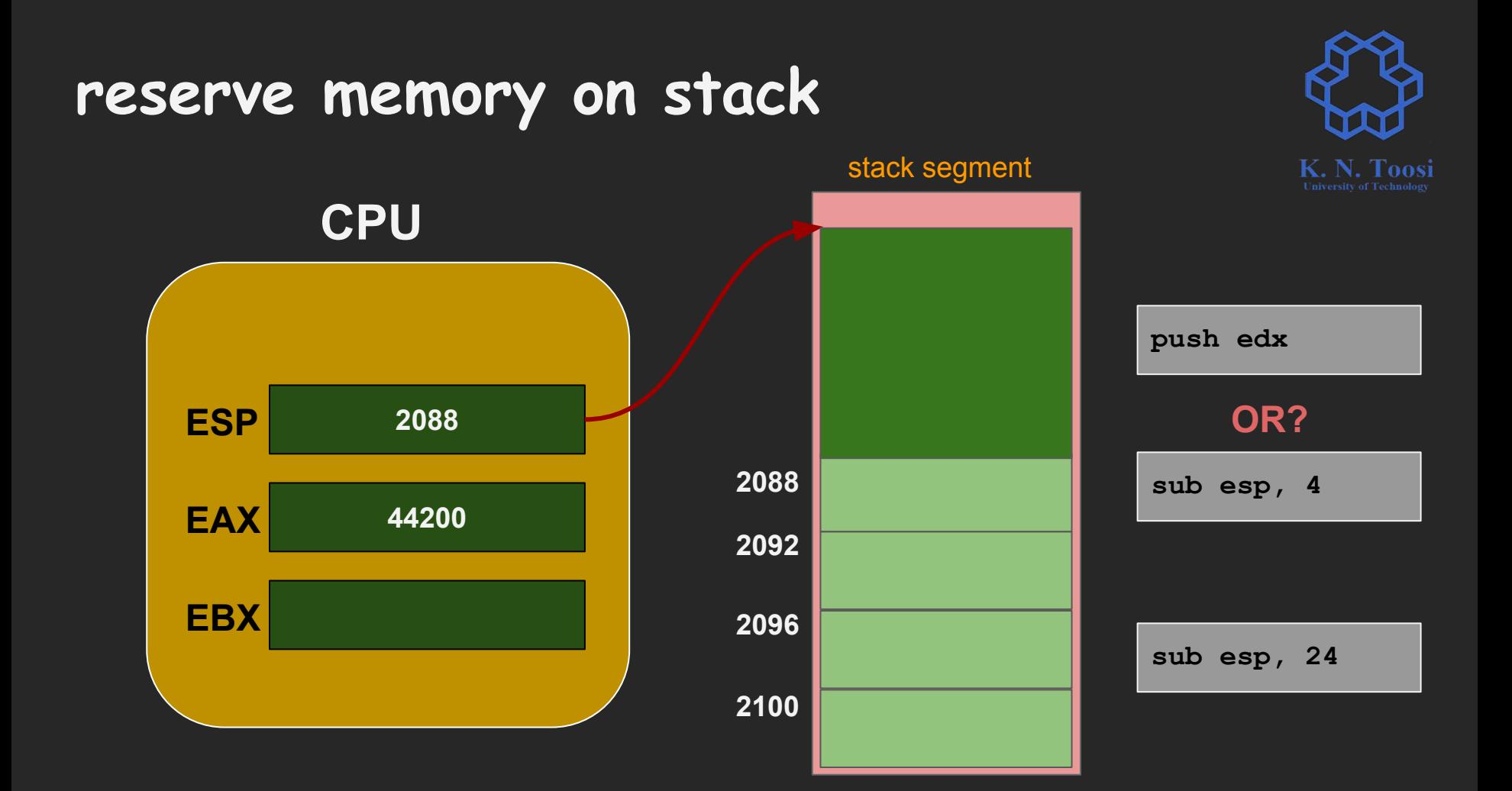

# **Push and Pop**

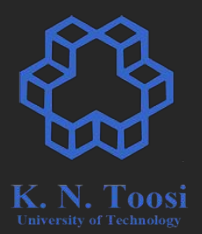

**Push reg/mem/immed**

**Pop reg/mem**

#### **Practice**

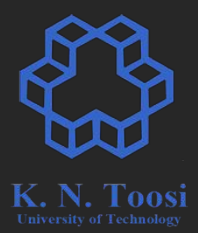

 **push eax push ebx pop eax pop ebx**

# **pusha and popa**

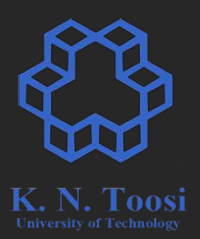

#### ● 8086:

- pusha: Push AX, CX, DX, BX, SP, BP, SI, DI
- popa: Pop DI, SI, BP, BX, DX, CX, AX.
- 80386: netwide assembler (what we use)
	- pusha, pushad: Push EAX, ECX, EDX, EBX, ESP, EBP, ESI, EDI
	- popa, popad: Pop EDI, ESI, EBP, EBX, EDX, ECX, EAX.
- 80386: some other assemblers
	- pusha: Push AX, CX, DX, BX, SP, BP, SI, DI
	- o pushad: Push EAX, ECX, EDX, EBX, ESP, EBP, ESI, EDI
	- popa: Pop DI, SI, BP, BX, DX, CX, AX.
	- popad: Pop EDI, ESI, EBP, EBX, EDX, ECX, EAX
- 64 bit
	- no pusha/popa in 64-bit mode

# **pushf and popf**

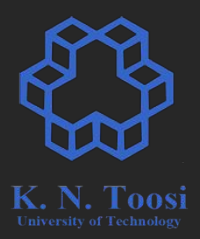

- push and pop FLAGS/EFLAGS register
- some assemblers use (pushf/pushfd/pushfq, etc.)

#### **Back to subroutines**

**segment .data msg: db "Salaaaaam!", 10, 0** segment text simplefunc3.asm

> **mov edx, l1 jmp print\_salam**

**l1:**

 $\mathbf{a} = \mathbf{a}$ 

 **mov edx, l2 jmp print\_salam**

**l2:** 

 $\mathbf{a} = \mathbf{a}$ 

**print\_salam: mov eax, msg call print\_string jmp edx**

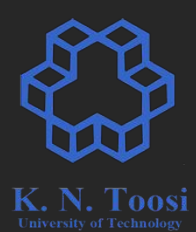

#### **Back to subroutines**

segment data **msg: db "Salaaaaam!", 10, 0** segment **text** 

> **mov edx, l1 jmp print\_salam**

 $\mathbf{a} = \mathbf{a}$ 

**l1:**

**l2:** 

 $\mathbf{a} = \mathbf{a}$ 

 **mov edx, l2 jmp print\_salam**

**print\_salam: mov eax, msg call print\_string jmp edx**

simplefunc3.asm segment data **msg: db "Salaaaaam!", 10, 0** segment **text**  $\mathbf{a} = \mathbf{a}$  **push l1 jmp print\_salam l1: push l2 jmp print\_salam l2:** ⠇ **print\_salam: mov eax, msg call print\_string ??** simplefunc4.asm

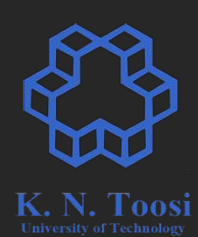

#### **Back to subroutines**

**segment .data msg: db "Salaaaaam!", 10, 0** segment text

> **mov edx, l1 jmp print\_salam**

 $\mathbf{a} = \mathbf{a}$ 

**l1:**

**l2:** 

 $\mathbf{a} = \mathbf{a}$ 

 **mov edx, l2 jmp print\_salam**

**print\_salam: mov eax, msg call print\_string jmp edx**

simplefunc3.asm segment data **msg: db "Salaaaaam!", 10, 0** segment **text**  $\mathbf{a} = \mathbf{a}$  **push l1 jmp print\_salam l1: push l2 jmp print\_salam l2:** ⠇ **print\_salam: mov eax, msg call print\_string pop edx jmp edx** simplefunc4.asm

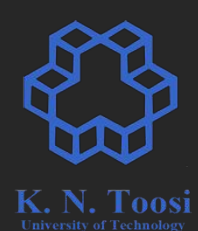

**l2:** 

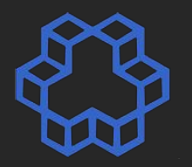

simplefunc5.asm

segment data **msg: db "Salaaaaam!", 10, 0** segment text simplefunc3.asm

> **mov edx, l1 jmp print\_salam**

 $\mathbf{a} = \mathbf{a}$ 

**l1:**

**l2:** 

 $\mathbf{a} = \mathbf{a}$ 

 **mov edx, l2 jmp print\_salam**

**print\_salam: mov eax, msg call print\_string jmp edx**

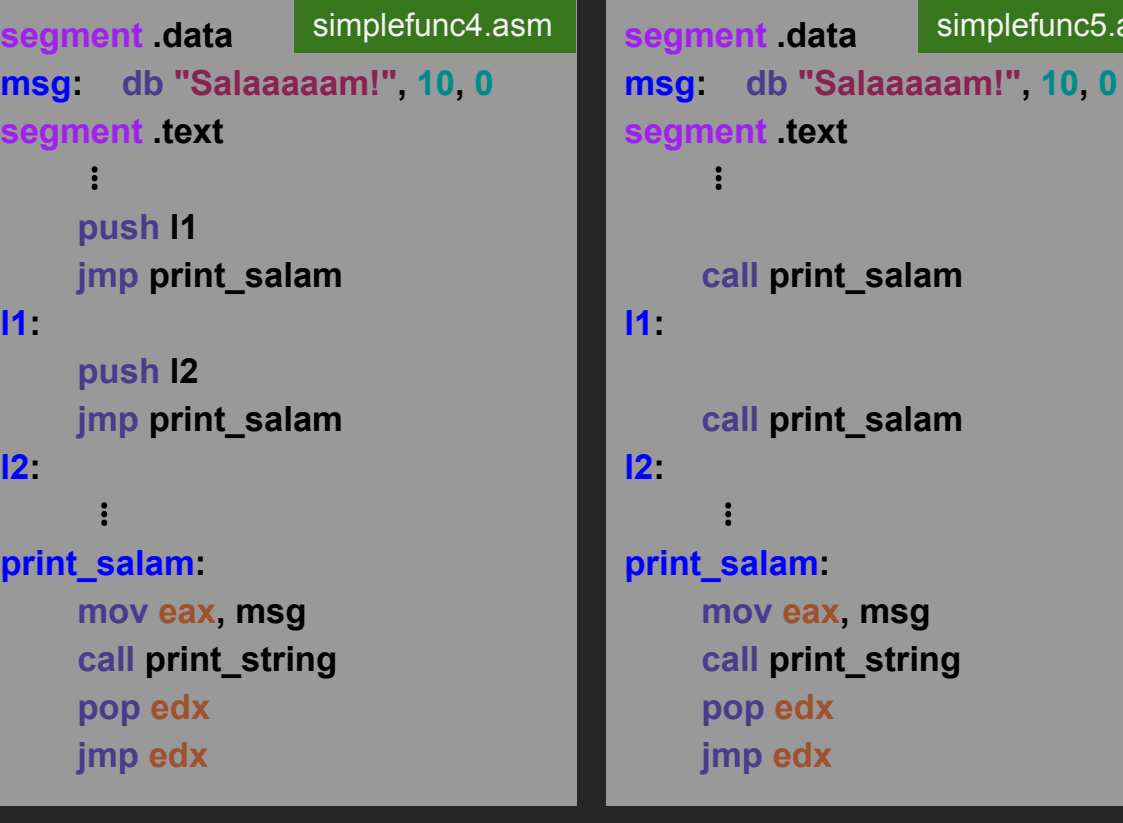

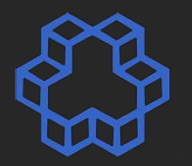

simplefunc5.asm

segment data **msg: db "Salaaaaam!", 10, 0** segment text simplefunc3.asm

> **mov edx, l1 jmp print\_salam**

**l1:**

**l2:** 

 $\mathbf{a} = \mathbf{a}$ 

 $\mathbf{a} = \mathbf{a}$ 

 **mov edx, l2 jmp print\_salam**

**print\_salam: mov eax, msg call print\_string jmp edx**

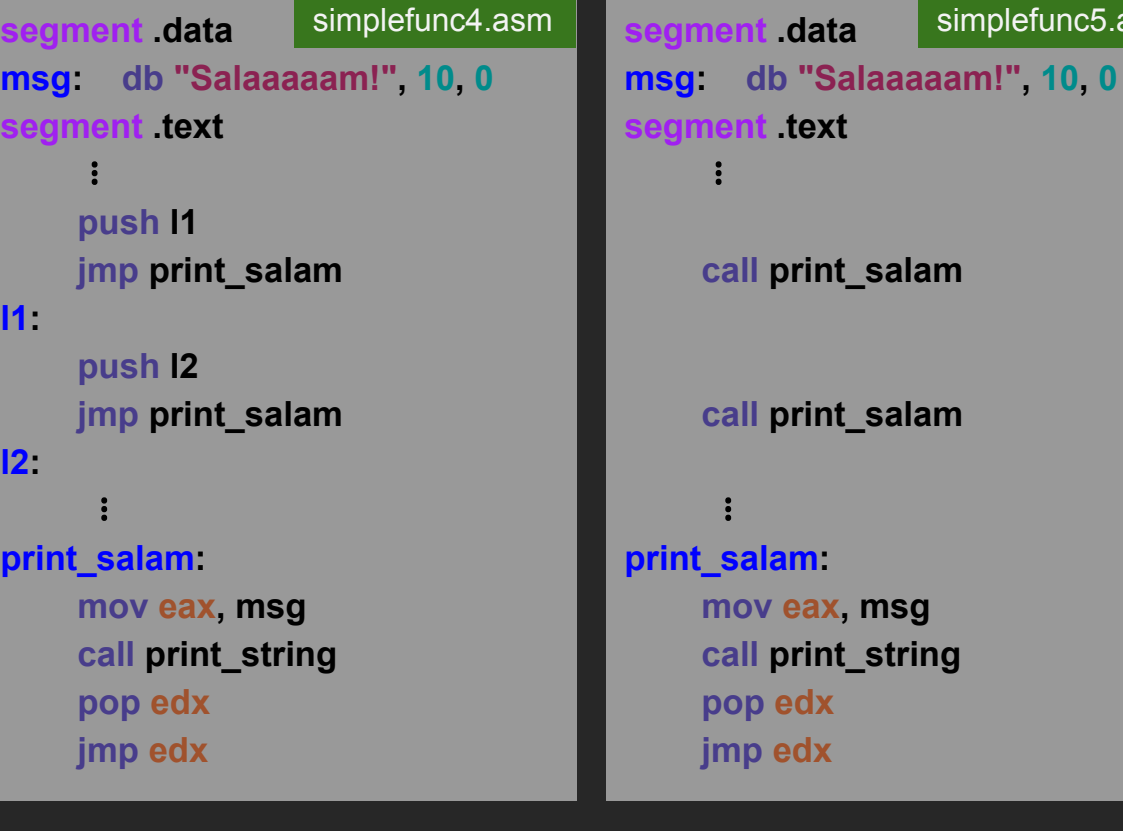

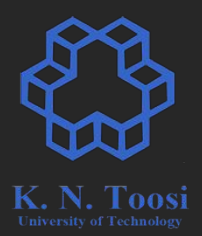

#### **CALL is merely a form of jump!**

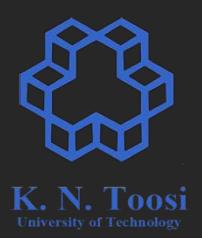

#### **CALL is merely a form of jump!**

#### **call label1**

- Push return address (EIP) on stack
- jump to **label1**

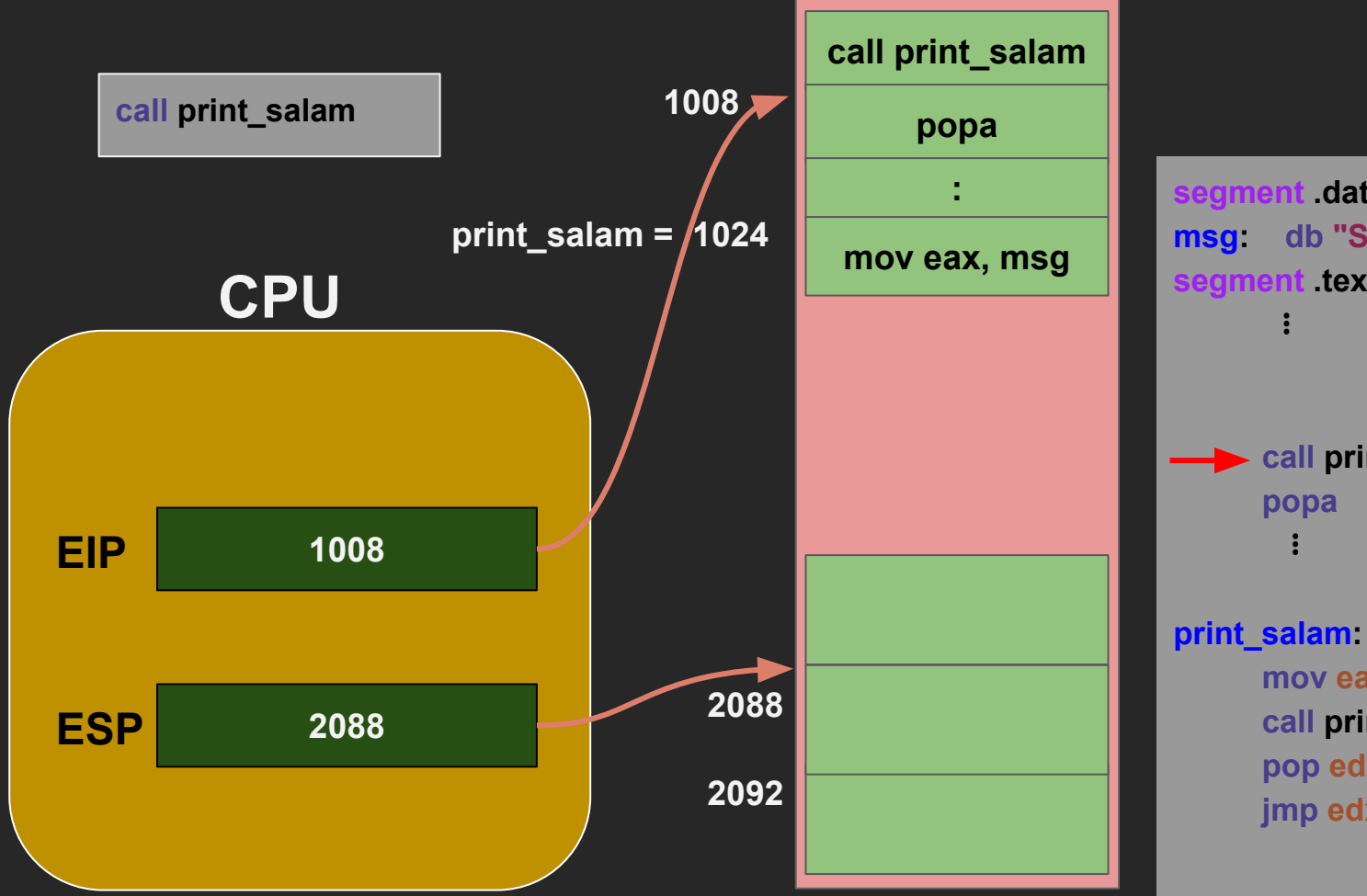

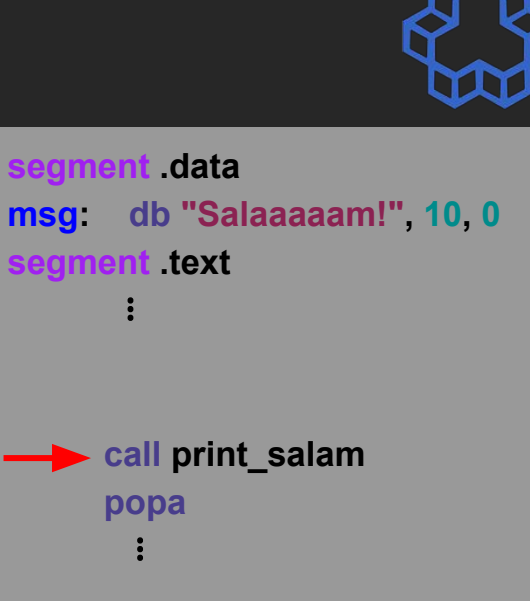

 **mov eax, msg call print\_string pop edx jmp edx**

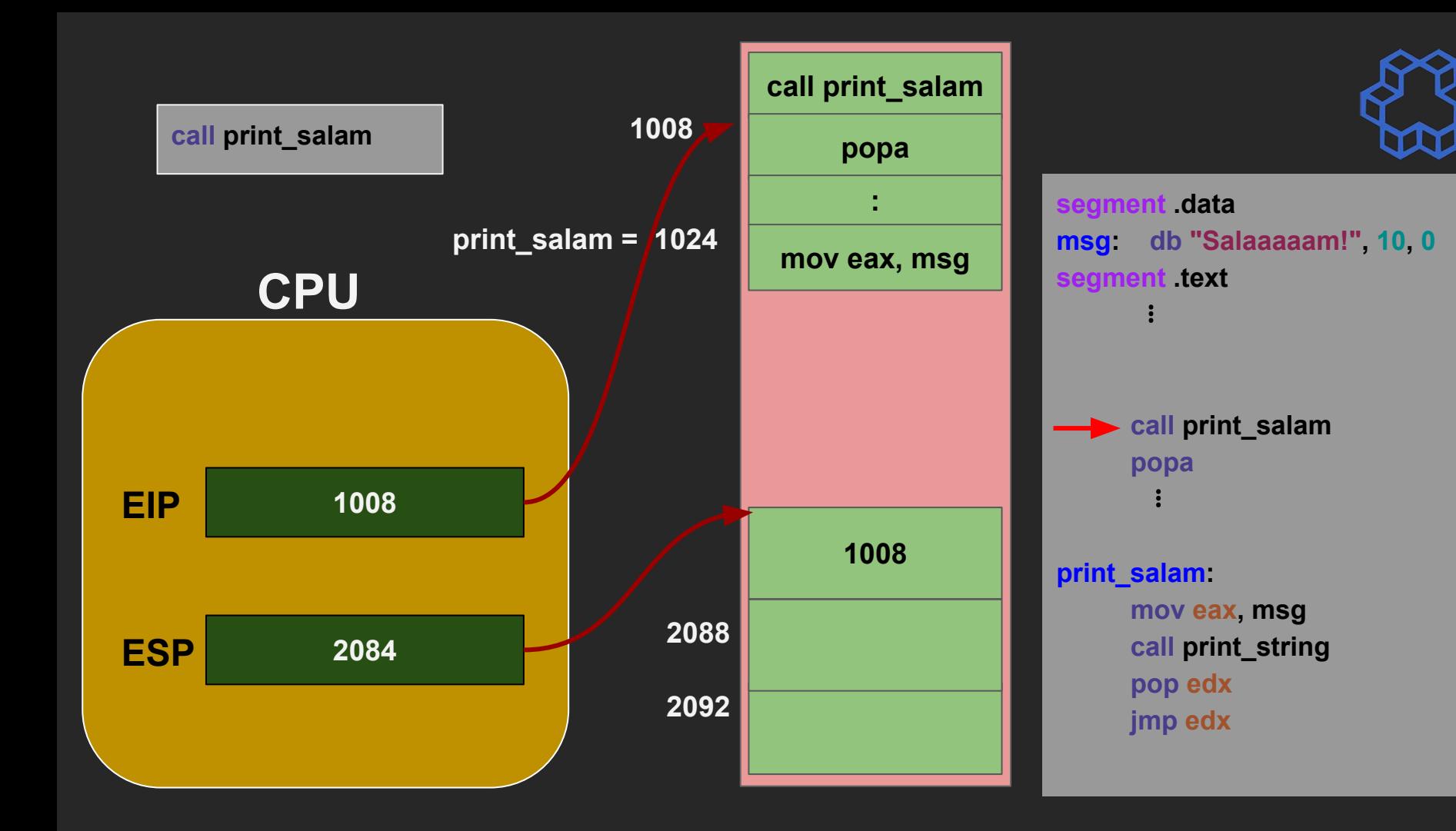

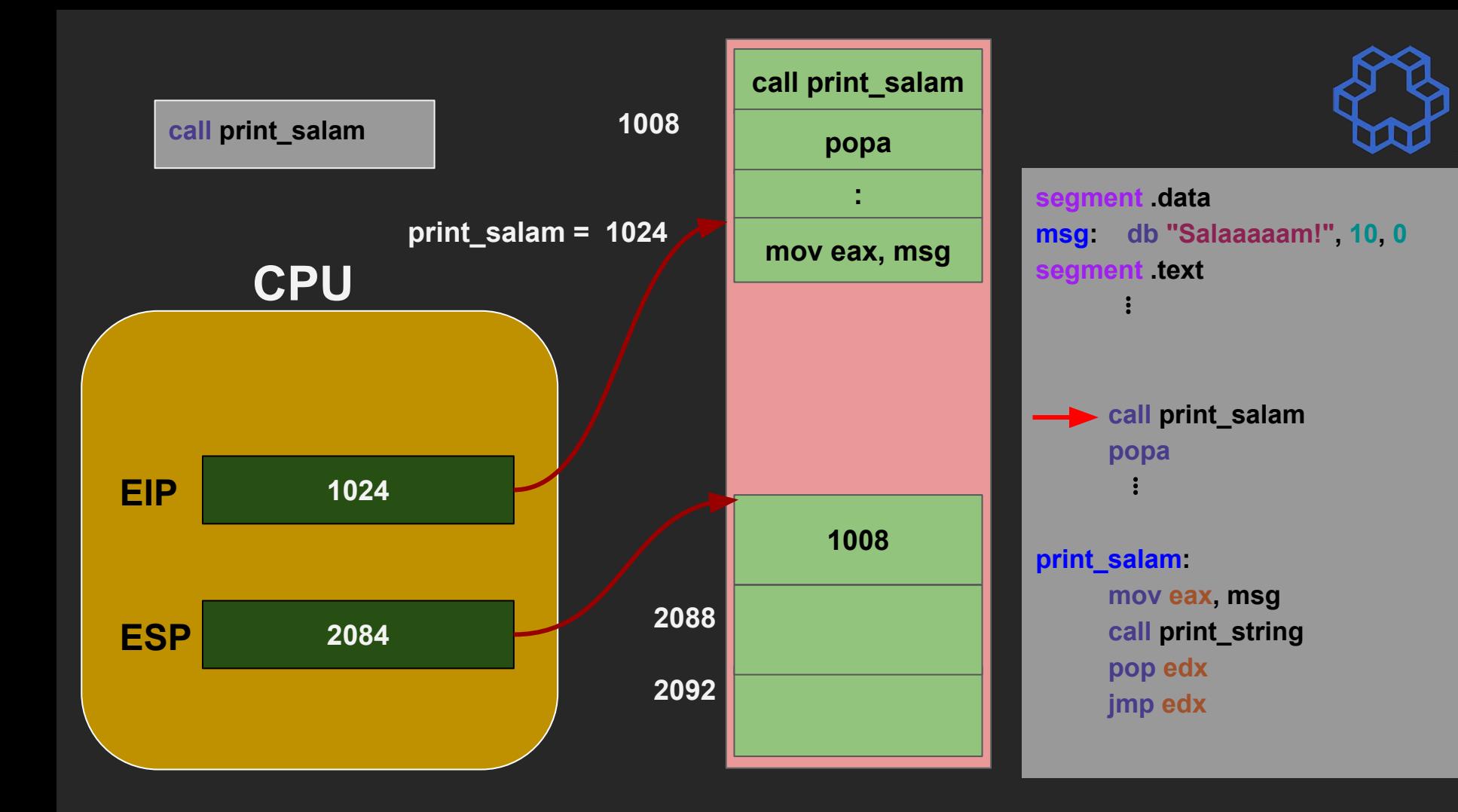
#### **returning from a subroutine**

segment data **msg: db "Salaaaaam!", 10, 0** segment text simplefunc5.asm

 **call print\_salam**

 $\mathbf{a} = \mathbf{a}$ 

 **call print\_salam**

⠇ **print\_salam: mov eax, msg call print\_string pop edx jmp edx**

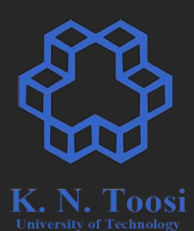

**segment .data msg: db "Salaaaaam!", 10, 0 segment .text** simplefunc5.asm **segment .data** 

 **call print\_salam**

 $\mathbf{a} = \mathbf{a}$ 

 **call print\_salam**

⠇ **print\_salam: mov eax, msg call print\_string pop edx jmp edx**

**msg: db "Salaaaaam!", 10, 0 segment .text** simplefunc6.asm

 **call print\_salam**

 $\mathbf{a} = \mathbf{a}$ 

⠇

 **call print\_salam**

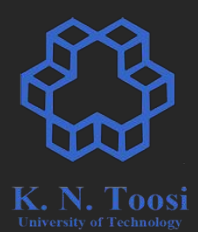

**segment .data msg: db "Salaaaaam!", 10, 0 segment .text** simplefunc5.asm **segment .data** 

 **call print\_salam**

 $\mathbf{a} = \mathbf{a}$ 

 **call print\_salam**

⠇ **print\_salam: mov eax, msg call print\_string pop edx jmp edx**

**msg: db "Salaaaaam!", 10, 0** segment text simplefunc6.asm

 **call print\_salam**

 $\mathbf{a} = \mathbf{a}$ 

⠇

 **call print\_salam**

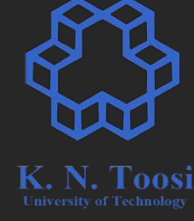

**segment .data msg: db "Salaaaaam!", 10, 0 segment .text** simplefunc5.asm **segment .data** 

 **call print\_salam**

 $\mathbf{a} = \mathbf{a}$ 

 **call print\_salam**

⠇ **print\_salam: mov eax, msg call print\_string pop edx jmp edx**

**msg: db "Salaaaaam!", 10, 0** segment text simplefunc6.asm

 **call print\_salam**

 $\mathbf{a} = \mathbf{a}$ 

⠇

 **call print\_salam**

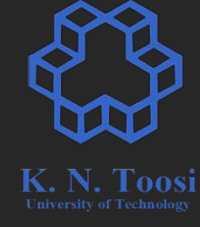

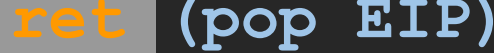

**segment .data msg: db "Salaaaaam!", 10, 0 segment .text** simplefunc5.asm **segment .data** 

 **call print\_salam**

 $\mathbf{a} = \mathbf{a}$ 

 **call print\_salam**

⠇ **print\_salam: mov eax, msg call print\_string pop edx jmp edx**

**msg: db "Salaaaaam!", 10, 0** segment text simplefunc6.asm

 **call print\_salam**

 $\mathbf{a} = \mathbf{a}$ 

⠇

 **call print\_salam**

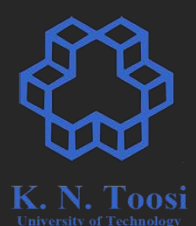

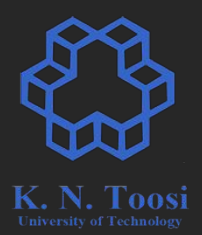

**RET is merely a form of jump!**

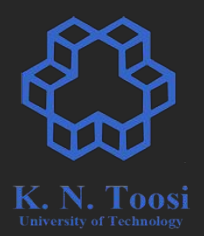

#### **RET is merely a form of jump!**

#### **ret**

- jump to the address stored on top of stack
- pop stack

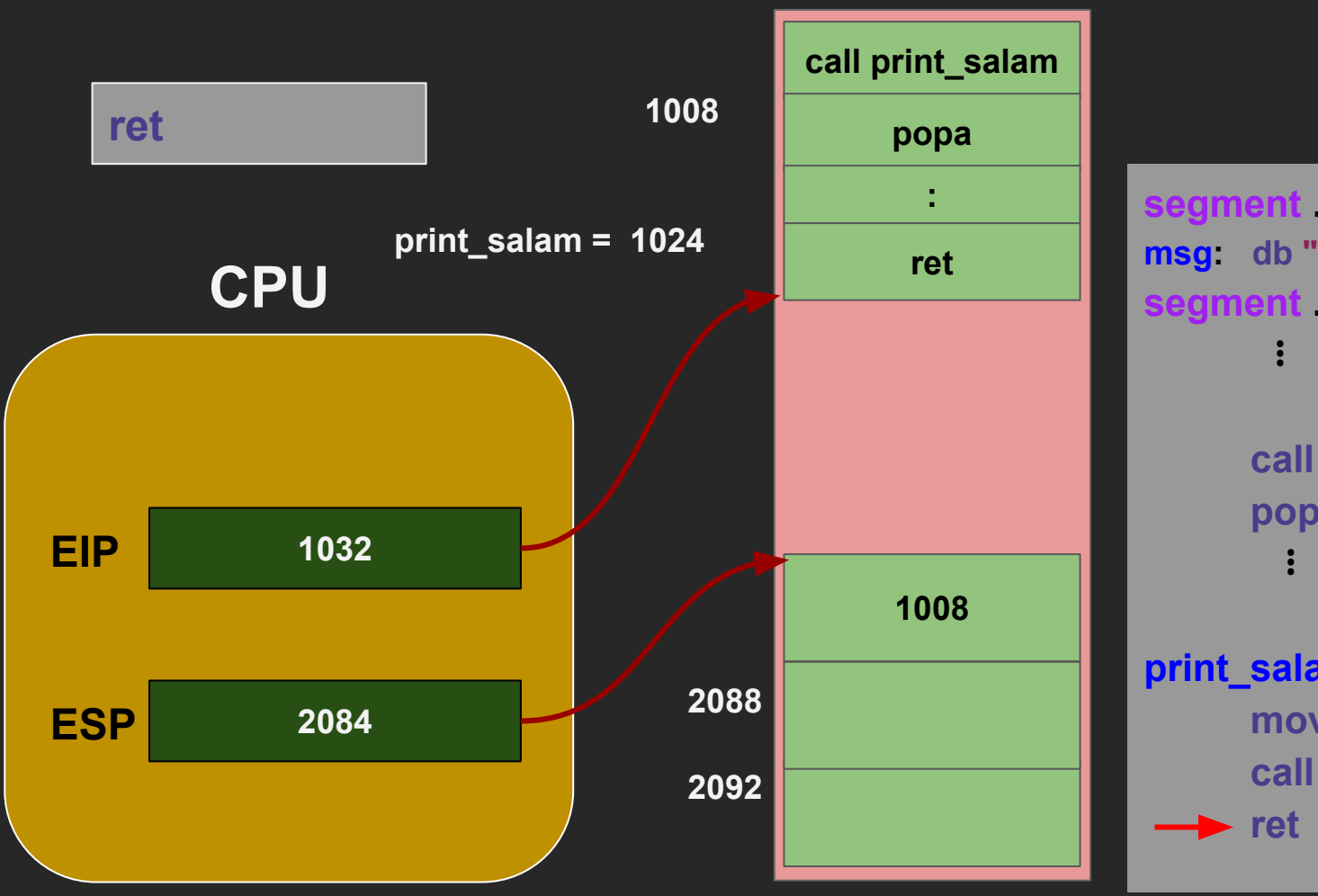

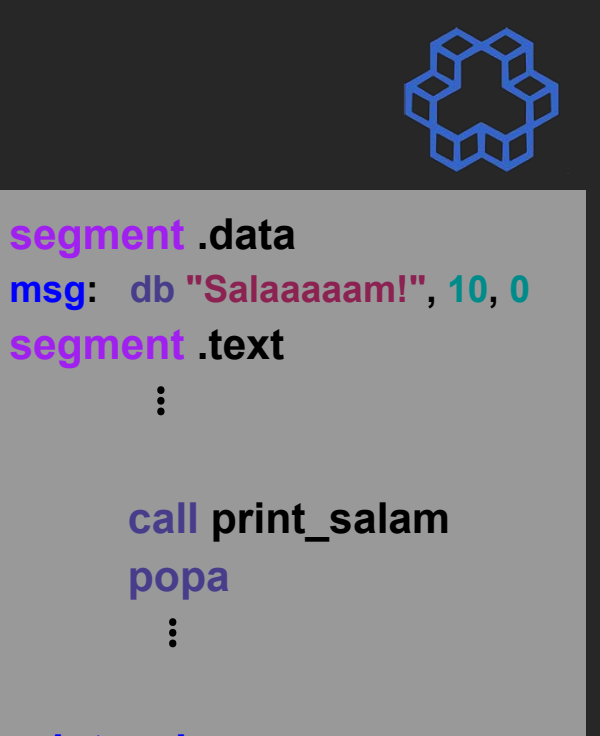

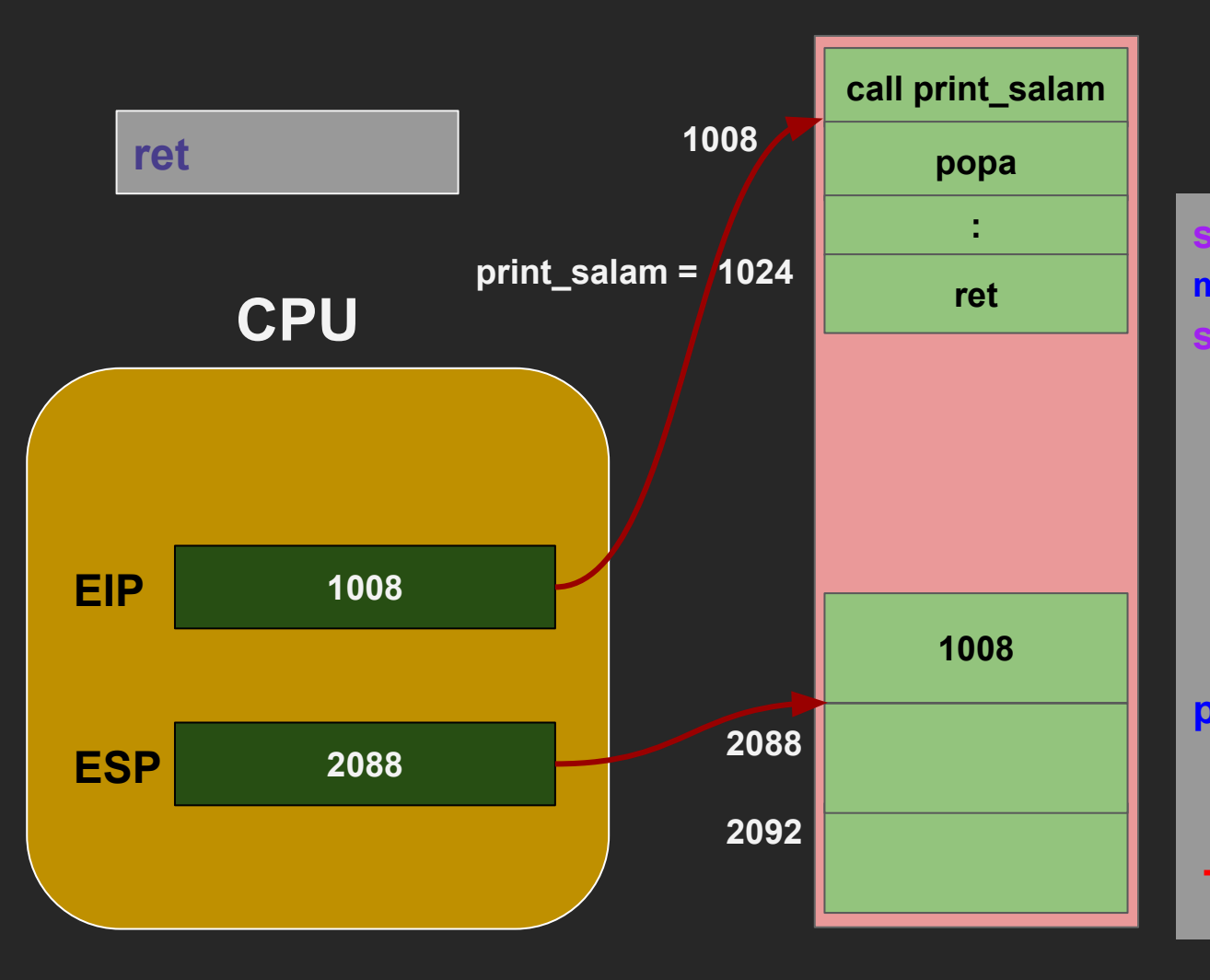

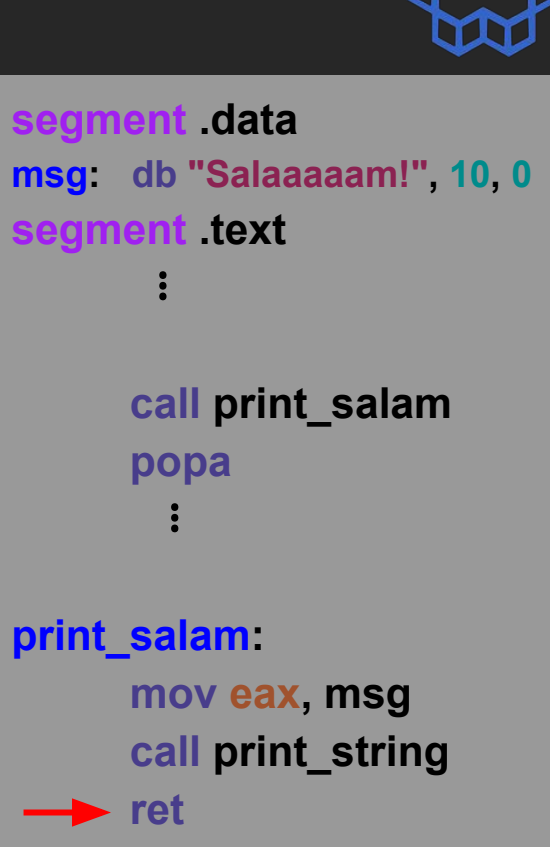

# **What else?**

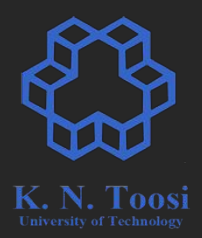

- parameters (arguments)
- local variables
- return values